### МИНИСТЕРСТВО НАУКИ И ВЫСШЕГО ОБРАЗОВАНИЯ РОССИЙСКОЙ ФЕДЕРАЦИИ федеральное государственное бюджетное образовательное учреждение высшего образования «Тольяттинский государственный университет»

Институт машиностроения (наименование института полностью)

Кафедра «Сварка, обработка материалов давлением и родственные процессы»  $\frac{1}{2}$ (наименование)

15.03.01 «Машиностроение»

(код и наименование направления подготовки / специальности)

«Современные технологические процессы изготовления деталей

в машиностроении» (направленность (профиль) / специализация)

# **ВЫПУСКНАЯ КВАЛИФИКАЦИОННАЯ РАБОТА (БАКАЛАВРСКАЯ РАБОТА)**

на тему Технологический процесс установки временных ремонтных конструкций на магистральных газопроводах

Обучающийся А.В. Золотов

(Инициалы Фамилия) (личная подпись)

Руководитель к.т.н., доцент О.В. Шашкин

(ученая степень (при наличии), ученое звание (при наличии), Инициалы Фамилия)

Консультанты к.э.н., доцент О.М. Сярдова

(ученая степень (при наличии), ученое звание (при наличии), Инициалы Фамилия)

к.ф.-м.н., доцент Д.А. Романов

(ученая степень (при наличии), ученое звание (при наличии), Инициалы Фамилия)

#### **Аннотация**

Если при диагностике состояния длительно эксплуатируемого трубопровода были допущены ошибки, то это повлечет за собой возникновение техногенных рисков и отрицательно повлияет на своевременность проведения ремонтных работ. Таким образом, магистральные трубопроводы из источника дохода превращаются в убыточный пассив, расходы на содержание которого будут расти по мере старения трубопроводов.

Цель настоящей выпускной квалификационной работы – повышение производительности и качества сварочных операций при ремонте магистральных трубопроводов.

Базовая технология предусматривает применение ручной дуговой сварки, которая характеризуется вредными условиями труда, недостаточной стабильностью качества и малой экономической эффективностью.

В ходе выполнения настоящего раздела выпускной квалификационной работы проведено обоснование выбора способа сварки для построения проектной технологии. На основании анализа преимуществ и недостатков рассмотренных способов принято решение применить механизированную сварку в смеси защитных газов проволокой сплошного сечения. Для этого способа проведены исследования по расширению технологических возможностей и составлено описание операций проектного технологического процесса.

Внедрение прогрессивных технологий позволяет более эффективно расходовать трудовые, материальные и энергетические ресурсы предприятия. При этом снижение технологической себестоимости составляет 48 %. Ожидаемая экономия (без учета капитальных вложений) составляет 1,499 млн. рублей. При учёте в расчётах капитальных вложения эффект с составляет 1,485 млн. рублей.

# **Содержание**

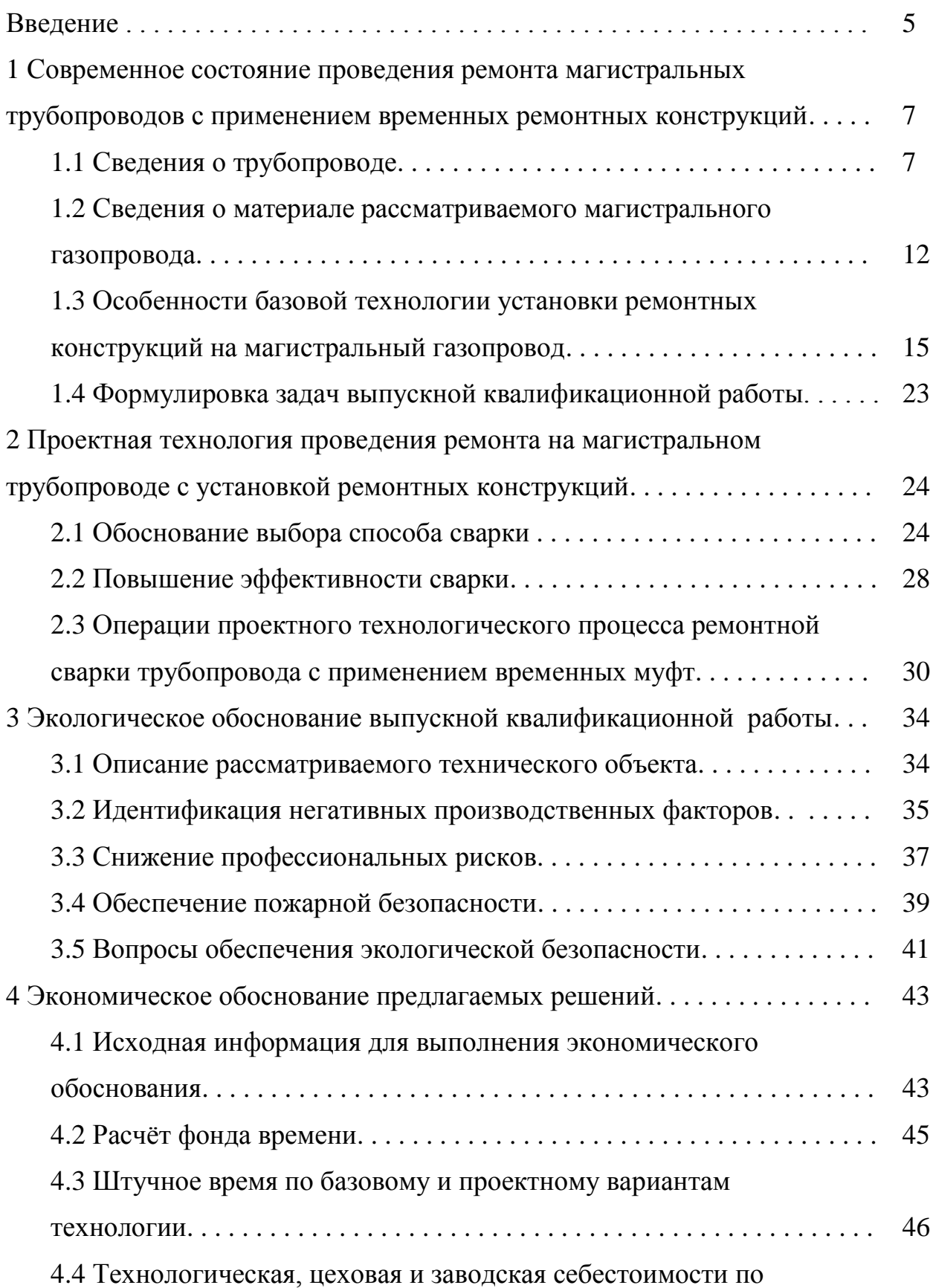

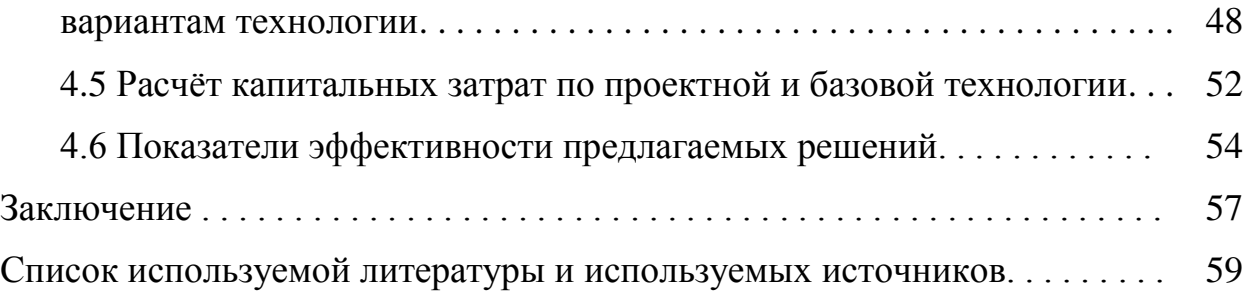

#### **Введение**

Российская Федерация, как поставщик природных ресурсов, характеризуется самыми протяжёнными магистральными трубопроводами. В настоящее время продолжает отмечаться тенденция к росту потребления природного газа и нефти, которые являются основными энергоносителями, обеспечивающими потребности современной цивилизации. Таким образом, функционирование Российской Федерации как ответственного поставщика энергоресурсов напрямую зависит от возможности поддерживать в рабочем состоянии протяженную систему магистральных трубопроводов. Проведение диагностических и ремонтных мероприятий каждый год требует для своего осуществления все большие финансовые и трудовые затраты. Если при диагностике состояния длительно эксплуатируемого трубопровода были допущены ошибки, то это повлечет за собой возникновение техногенных рисков и отрицательно повлияет на своевременность проведения ремонтных работ. Каждый год необходимо проводить диагностику состояния магистральных трубопроводов на длине приблизительно 10 тысяч километров. В это же время средства, которые были получены при продаже передаваемых газа и нефти, позволяют оплатить диагностику и ремонт лишь 2 тысяч километров. Таким образом, магистральные трубопроводы из источника дохода превращаются в убыточный пассив, расходы на содержание которого будут расти по мере старения трубопроводов. При оценке работоспособности магистральных газопроводов, которые в значительном количестве проложена на территории Российской Федерации следует исходит из того факта, что приблизительно 30 % всех трубопроводов были проложены в 90-е года 20-го столетия. Имеющиеся в то время конструкторские недоработки и нарушения проектной документации становятся причиной образования развития большого числа дефектов, совокупное действие которых становится причиной аварий. Приблизительно 7 % аварий на магистральных газопроводах происходит по причине наличия

на трубах концентраторов напряжений, в роли которых выступают вмятины, риски, задиры. Причиной аварий ещё приблизительно 2 % случаев становится наличие дефектов в сварных швах, которые были допущены при строительстве трубопровода [3], [4]. Для того, чтобы обеспечить работоспособность магистрального трубопровода в течение длительного времени, следует проводить систематическую диагностику и своевременный ремонт. При этом возможен капитальный ремонт трубопровода, предусматривающий замены его линейной части на значительной длине, которая обычно превышает 30 км [4]. В ходе такого капитального ремонта выполняется демонтаж труб, укладка новых труб и их изоляция. Это требует значительных финансовых и временных затрат, поэтому такие работы проводятся на участках трубопроводов, дальнейшая эксплуатация которых даже с учётом предполагаемого ремонта нецелесообразна. Для остальных трубопроводов проводится текущий ремонт и срочный ремонт, в ходе которых устраняются критические дефекты трубопровода до момента проведения капитального ремонта. При проведении текущего и срочного ремонта на трубопроводе устанавливаются различные ремонтные конструкции, которые будут находиться на нём под наблюдением вплоть до замены всего участка трубопровода в ходе проведения капитального ремонта [7], [21]. Применение таких ремонтных конструкций регламентировано нормативными документами [5], [16], [22], [23]. Несмотря на продолжительное использование ремонтных конструкций на трубопроводах технология их установки продолжает совершенствоваться. Это связано с тем, что до сих пор не решено ряда проблем, связанных с оптимальной конструкцией ремонтных муфт и технологией их размещении на трубе, максимального снижения нагрузки на дефектный участок трубы [25].

На основании вышеизложенного следует признать актуальной цель настоящей выпускной квалификационной работы – повышение производительности и качества сварочных операций при ремонте магистральных трубопроводов.

# **1 Современное состояние проведения ремонта магистральных трубопроводов с применением временных ремонтных конструкций**

### **1.1 Сведения о трубопроводе**

В настоящей выпускной квалификационной работе рассматривается вопрос построения технологии установки временных ремонтных конструкций при проведении ремонта магистрального газопровода. Трасса рассматриваемого газопровода проложена по территории Томской области в Западно-Сибирской низменности. Трубопровод проложен по тайге, в которой произрастают преимущественно хвойные породы, представленные кедром, сосной, лиственницей, пихтой и елью. Рассматриваемый участок трубопровода обслуживает РНУ «Парабель». Диаметр основной нитки трубопровода составляет 1220 мм, резервная нитка трубопровода имеет диаметр 1020 мм.

При анализе стояния газопровода на нём обнаруживаются дефекты трёх классов. К первому классу относятся дефекты, которые характеризуются отклонением трубы от её проектного положения. Ко второму классу относятся дефекты, характеризуемые нарушением формы поперечного сечения труб. К третьем классу относятся дефекты стенки трубы и дефекты сварных соединений.

Первый класс дефектов составляют провисы и усадки, арочные выбросы и выпучины, всплывшие участки трубопроводов.

Если на некотором участке произошёл выход на поверхность грунтовой воды, то происходит его обводнение и всплытие трубопровода на поверхность. Также трубопровод может изменить свой положение относительно проектного в процессе эксплуатации, при этом часть трубопровода выходит на поверхность, образуя арочный выброс, который может иметь несколько волн. В результате морозного пучения грунтов возможно выпучивание части трубопровода на поверхность.

Второй класс дефектов составляют гофры, овальности и вмятины. При овальности трубы происходит изменение её круглой формы с переходом к эллиптической форме. Причиной такого дефекта является действие на трубу значительных поперечных нагрузок. В результате действия на трубы твёрдого тела на поверхности трубопровода образуется изменение формы поверхности трубы без уменьшения её толщины – вмятины, которая представлена на рисунке 1. Обычно вмятина не выступает в роли концентратора напряжений, так как имеет плавное сопряжение с телом трубопровода. При холодном изгибе труб может возникать такой дефект, как гофр, который представляется в виде складки, имеющей глубину порядка одной толщины стенки трубы.

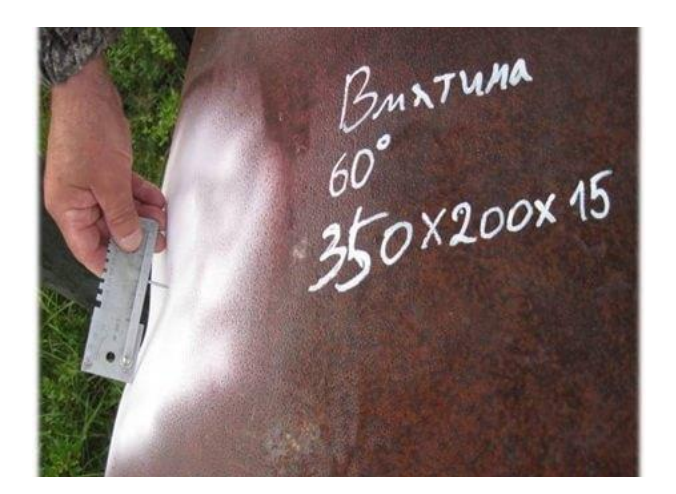

Рисунок 1 – Вмятина на поверхности газопровода

Третий класс дефектов представлен дефектами, которые возникают при транспортировке, эксплуатации трубопровода, а также имеют металлургическое происхождение. К дефектам металлургического происхождения относят риски, расколы, ликвации, расслоения, рванины и плены.

В процессе эксплуатации трубопровода в нём возникают трещины, пример которой представлен на рисунке 2. Трещины представлены узким разрывом тела трубы, который направлен перпендикулярно её поверхности.

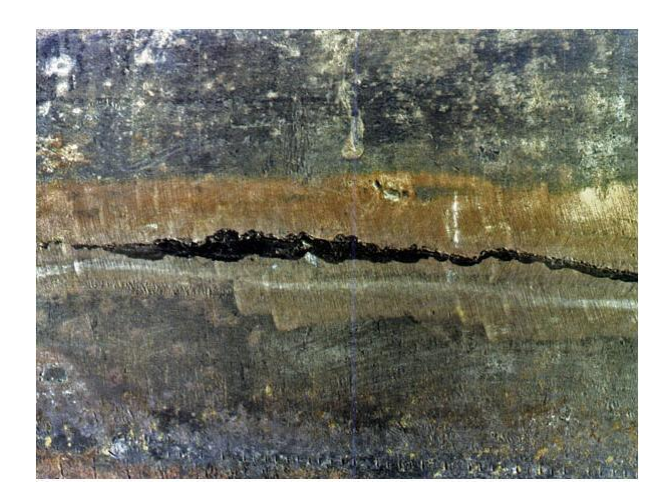

Рисунок 2 – Трещина в теме трубопровода

Если несплошность в стенке трубы направлена параллельно её поверхности, то такой дефект называется расслоением, пример расслоения представлен на рисунке 3.

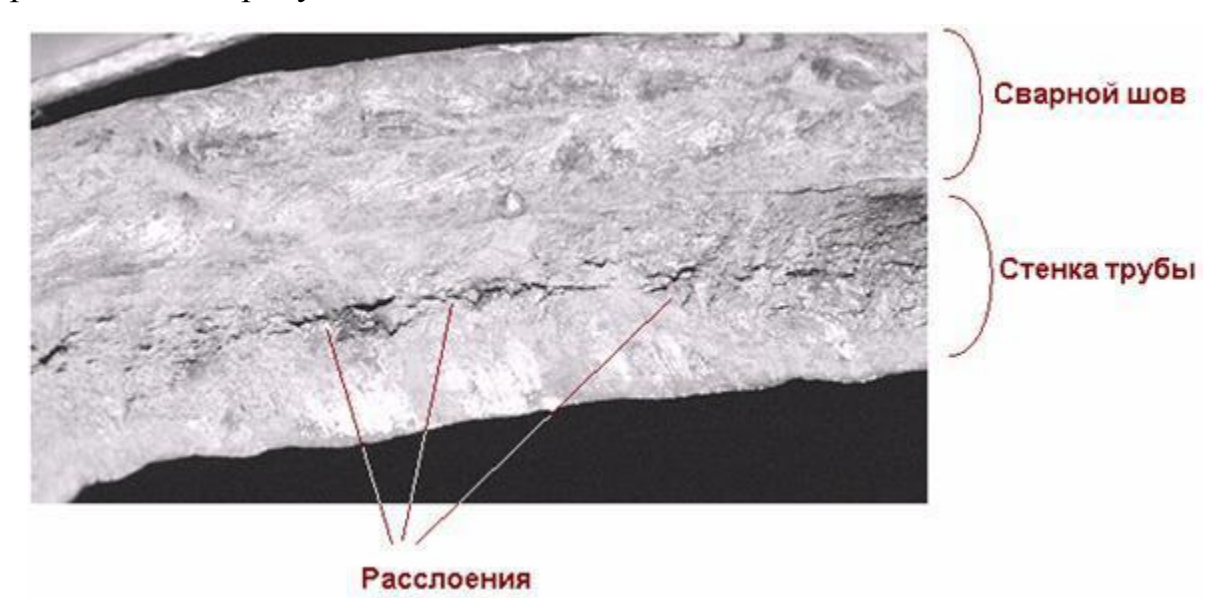

Рисунок 3 – Пример расслоения стенки газопровода

При ремонте магистральных трубопроводов возможно построение ремонтной технологии по одному из трех направлений. Первое направление предусматривает проведение переизоляции трубопровода. Второе направление предусматривает демонтаж всего участка трубопровода и его замены на новую нитку. Третье направление предусматривает локальное устранение дефектов без демонтажа всего трубопровода. Продление ресурса действующего трубопровода проходит по третьему направлению.

На статистику по авариям магистральных трубопроводов существенное влияние оказывает качество проведения работ при их строительстве [11], [19]. При этом брак при проведении строительно-монтажных работ становится причиной аварий приблизительно в 14 % случаев. Причиной ещё 8..9 % аварий является внутризаводской брак, допущенный при изготовлении самой трубы. Приблизительно 50 % аварий имеет такую причину, как коррозионное разрушение трубы, что объясняется неблагоприятными условиями эксплуатации. На рисунке 4 представлена статистика по аварийности на магистральных трубопроводах России [11], [25], из которой видно, что сохраняется актуальность вопроса обеспечения безопасности эксплуатации магистральных трубопроводов. По результатам анализа причин аварийного останова магистрального трубопровода построена диаграмма, представленная на рисунке 5. Как показывает гистограмма, приведенная на рисунке 6, длительная эксплуатация магистрального трубопровода сопровождается накоплением дефектов, повышения общего уровня дефектности трубы, что становится причинной увеличения затрат на поддержание её безопасной эксплуатации в ходе длительного использования.

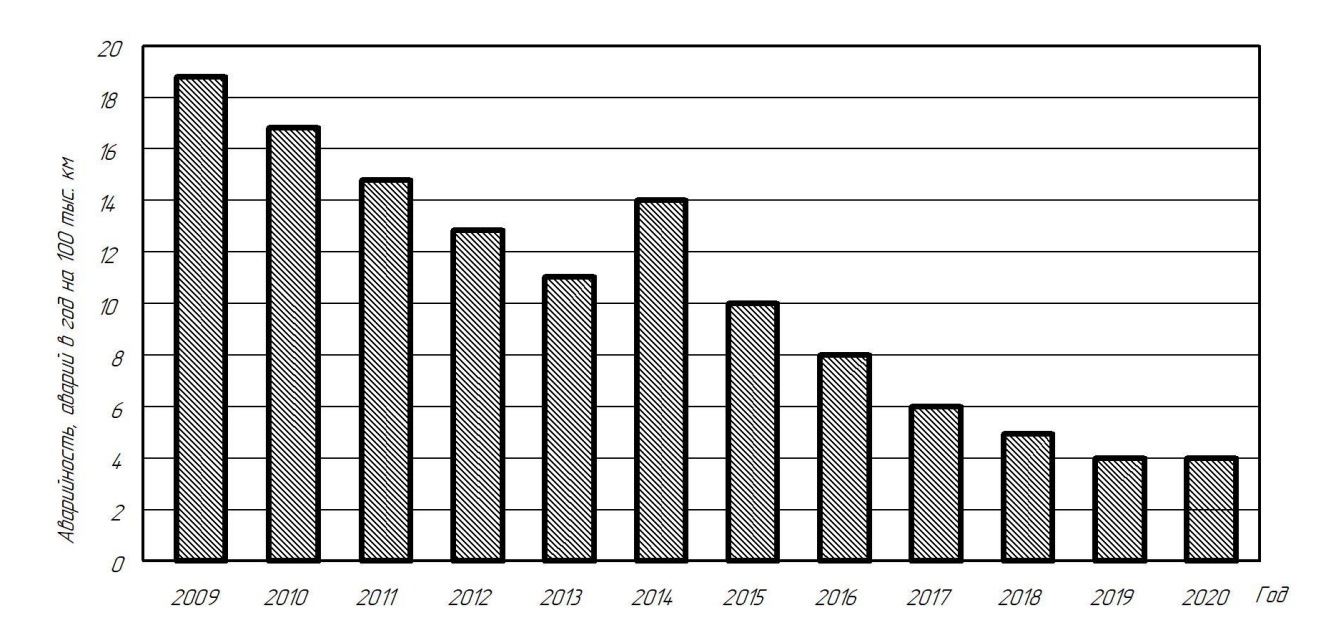

Рисунок 4 – Анализ числа аварийного останова магистральных трубопроводов при эксплуатации по годам

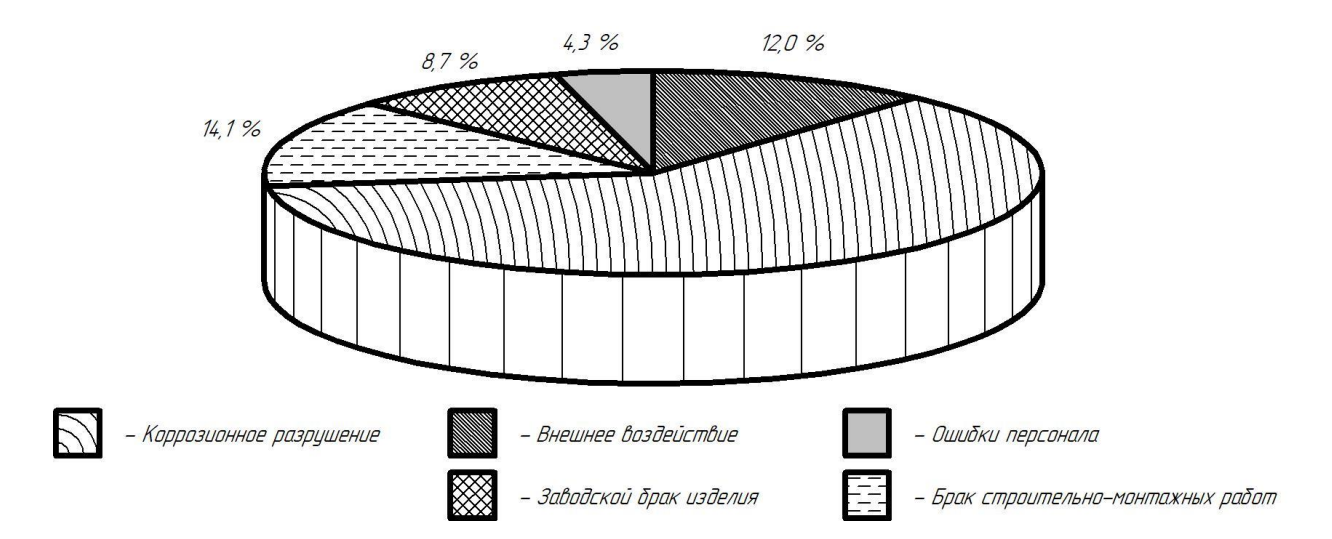

Рисунок 5 – Причины аварий на магистральных трубопроводах [9], [10]

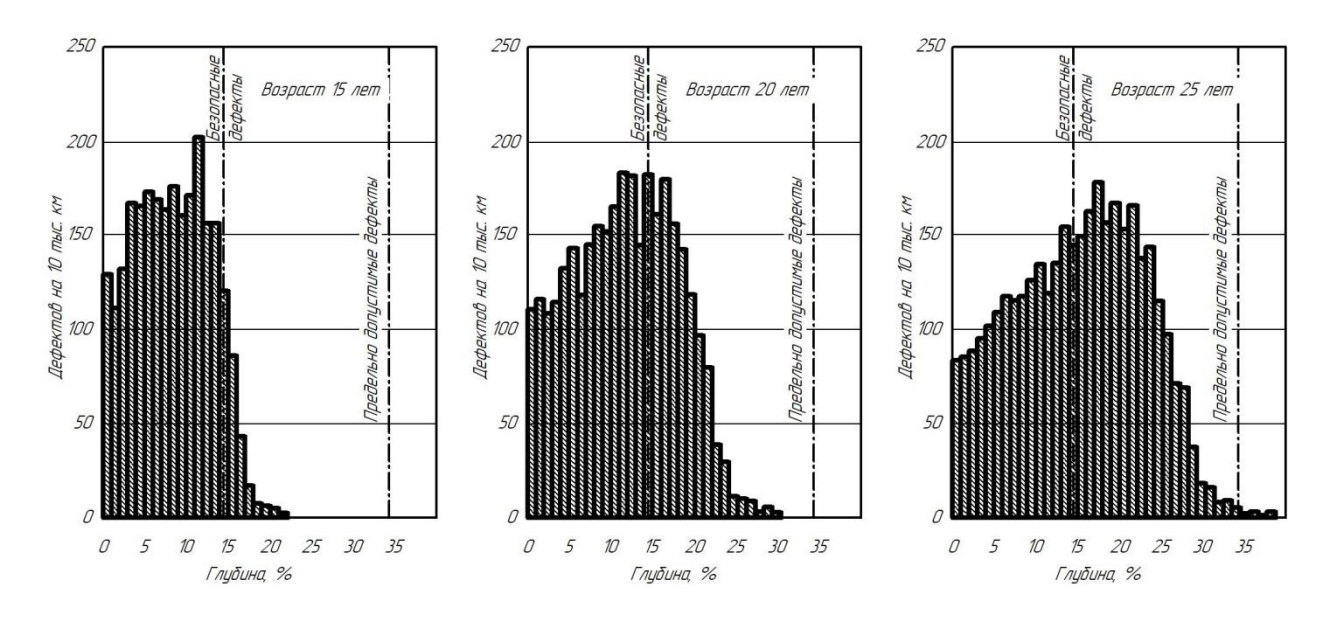

Рисунок 6 – Диаграммы накопления дефектов магистральных трубопровода при их длительной эксплуатации

При проведении текущего и экстренного ремонт магистрального трубопровода следует признать высокую эффективность применения ремонтных муфт, которые при должной конструкции позволяют снять нагрузку с дефектного участка и обеспечить длительную безопасную эксплуатацию газопровода до проведения его капитального ремонта [27]. При проведении таких работ следует особое внимание уделять качеству сварки и применению современных технологий и материалов.

# **1.2 Сведения о материале рассматриваемого магистрального газопровода**

Рассматриваемый магистральный газопровод выполнен из стали 17Г1С-У. Эта сталь отнесена по прочности к сталям класса К52. Содержание химических элементов в такой стали согласно [20] приведено в таблице 1.

Таблица 1 – Химический состав стали 17Г1С-У [20]

|                            | ◡    | Mn   | Si  | ື          | D           | Ni          | ◡ェ        |             |
|----------------------------|------|------|-----|------------|-------------|-------------|-----------|-------------|
| $-0,2$<br>$-0,6$<br>$-1,0$ | 0,15 | 1,15 | 0,4 | 0,04<br>ДО | 0,035<br>ДО | $\mu$ о 0,3 | 0,3<br>ДО | 0,008<br>ДО |

«Сталь 17Г1С-У нашла применение при изготовлении металлических конструкций, работающих при температуре от -40 до +475 °С. Сталь 17Г1С-У применяется при строительстве трубопроводов пара и горячей воды, температура эксплуатации которых достигает 350 °С при рабочем давлении до 2,2 МПа. Также сталь 17Г1С-У применяется для изготовления фасонных деталей трубопроводов» [20], к которым относятся различные тройники, фланцы, отводы и т.д. Также эта сталь применяется для изготовления прямолинейных труб магистральных трубопроводов и применяется при строительстве магистральных газопроводов и нефтепроводов.

Как показывает многолетняя практика эксплуатации конструкций из стали 17Г1С, в них со временим могут возникать очаги механического разрушения [18]. Особенно это проявляется на сварных соединениях, сварка которых велась стационарной дугой без применения современных методов импульсного управления горением дуги и переноса электродного металла [24]. За счёт представленных на современном рынке отечественных и иностранных разработок сварочной техники, реализующих импульсное управление сварочной дугой, удаётся получить благоприятную структуру

металла сварного шва и обеспечить необходимые металлургические процессы при формировании сварного соединения.

На рисунке 7 представлены примеры коррозионного растрескивания, которое характерно для конструкций из стали 17Г1С [26]. Наблюдается ярок выраженное направление трещин перпендикулярно действию растягивающего напряжения. При этом сами трещины характеризуются значительной глубиной проникновения в метал, ветвистой структурой. Глубокое распространение трещин в тело конструкции объясняется их тонкими концами, что способствует концентрации напряжений и росту трещины.

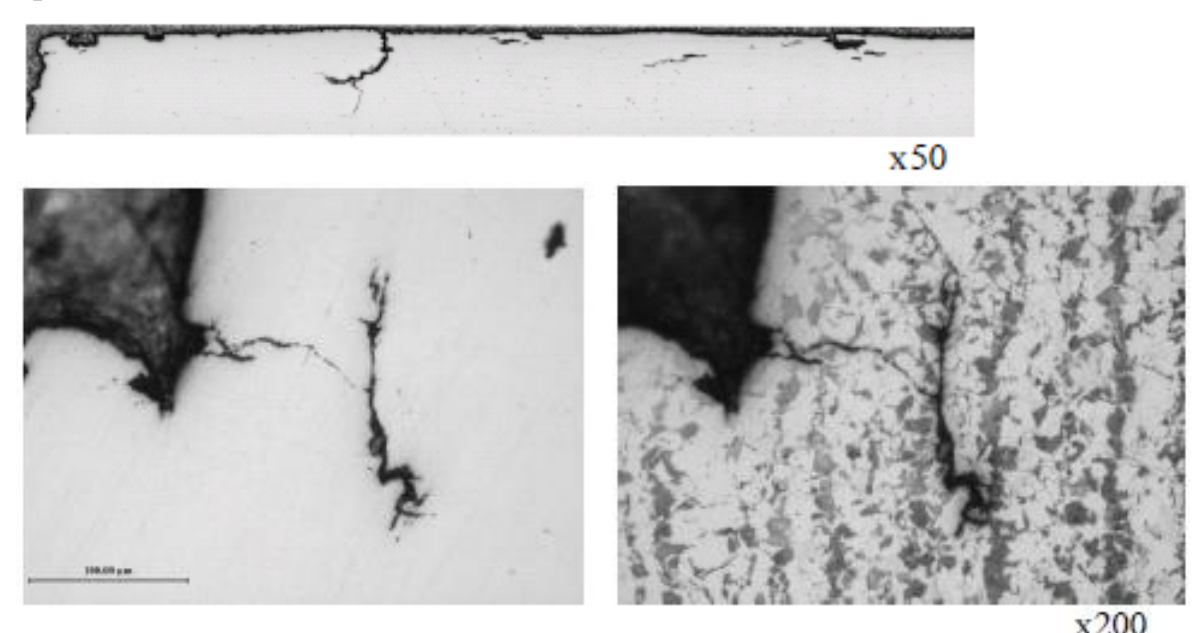

Рисунок 7 – Микрофотография трещин при испытаниях образцов из стали  $17\Gamma1$ С-У на коррозионное растрескивание по методу NACE ТМ 0177 при  $\sigma = 0.9 \sigma_{0.2}$ 

Сварка конструкций из стали 17Г1С с применением классической стационарной дуги приводит к тому, что в металле сварного шва формируется ферритно-перлитная структура, как показано на рисунке 8-а. «При использовании импульсного режима сварки становится возможным уменьшить размер зерна приблизительно в 1,3…1,8 раза, как показано на рисунке 8-б. Применение импульсного режима сварки позволяет получить мелклодисперсную структуру не только наплавленного металла, но и зоны термического влияния, как показано на рисунке 9» [26].

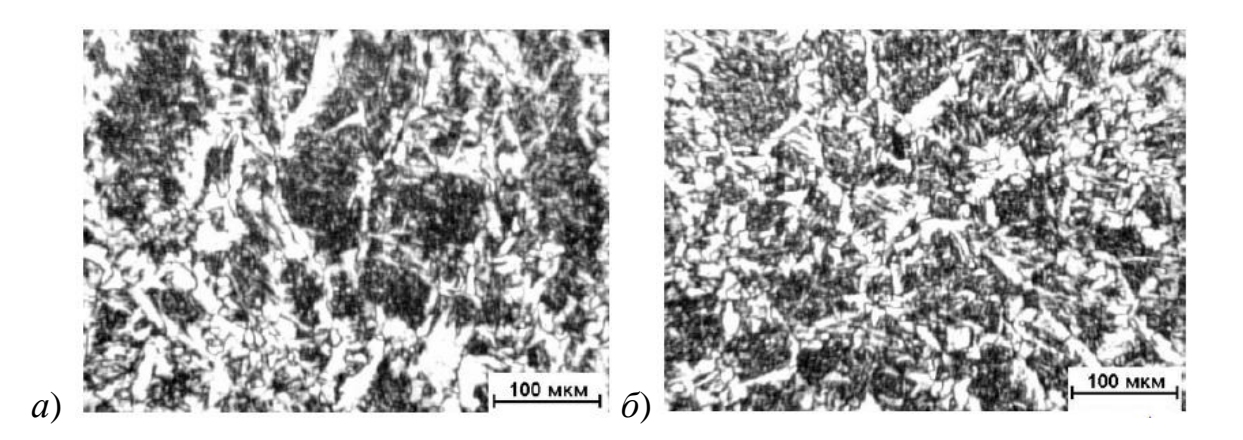

Рисунок 8 – Структура металла сварного шва стали 17Г1С-У при сварке стационарной дугой (а) и импульсной дугой (б)

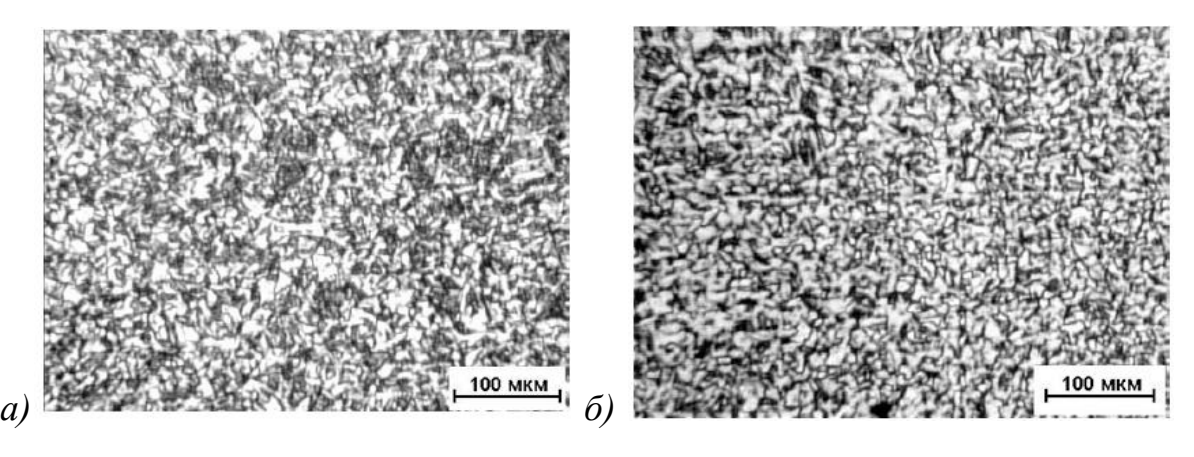

Рисунок 9 – Структура зоны термического влияния стали 17Г1С-У при сварке стационарной дугой (а) и импульсной дугой (б)

Также следует принимать во внимание значительное повышение усталостной прочности конструкций из стали 17Г1С, которое достигается применением импульсных режимов сварки. Так, в зоне термического влияния усталостная прочность повышается в 1,4 раза, а в наплавленном металле усталостная прочность повышается в 1,7 раза.

На основании вышеизложенного следует сделать вывод о перспективности использования импульсной дуговой сварки конструкций из стали 17Г1С. При этом повышение пластичности без снижения прочностных свойств позволяет существенно повысить усталостную прочность сварных соединений. При построении проектной технологии следует рассмотреть варианты применения импульсного управления сварочной дугой и переносом электродного металла.

# **1.3 Особенности базовой технологии установки ремонтных конструкций на магистральный газопровод**

В настоящее время установка ремонтных муфт признана самым экономичным способом исправления дефектов при выполнении ремонтных работ на действующем трубопроводе. Их применение позволяет продлить срок эксплуатации на 30 лет, на рисунке 10 представлена классификация применяемых в настоящий момент решений при проведении ремонта магистрального трубопровода с установкой ремонтных конструкций.

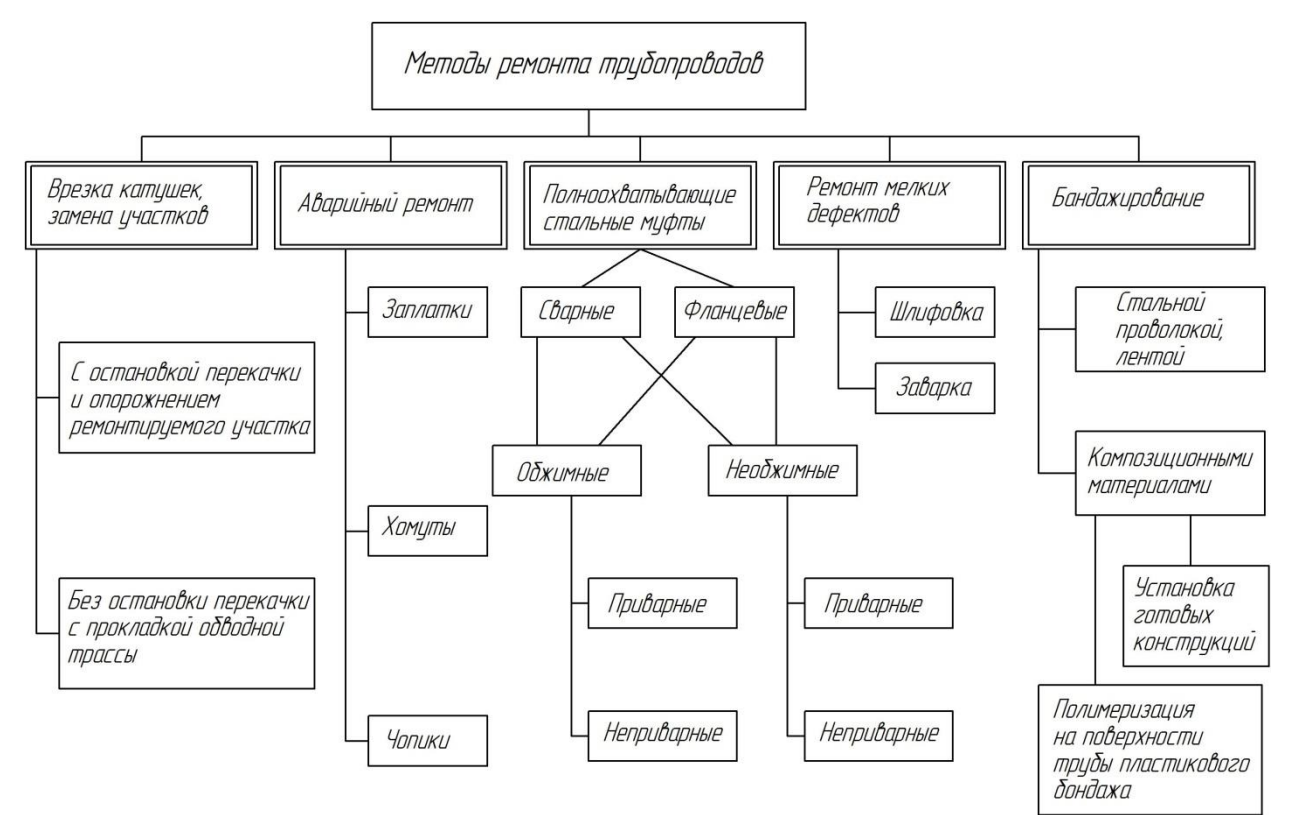

Рисунок 10 – Классификация ремонтных конструкций при ремонте магистральных трубопроводов

Проведение ремонта по базовому варианту предполагает применение муфты П1, которая представлена на рисунке 11. Муфта представляет собой две полумуфты, соединение которых между собой происходит посредством двух продольных сварных швов. При установке элементов ремонтной муфты на дефектном участке трубы обеспечивается зазор 6 мм.

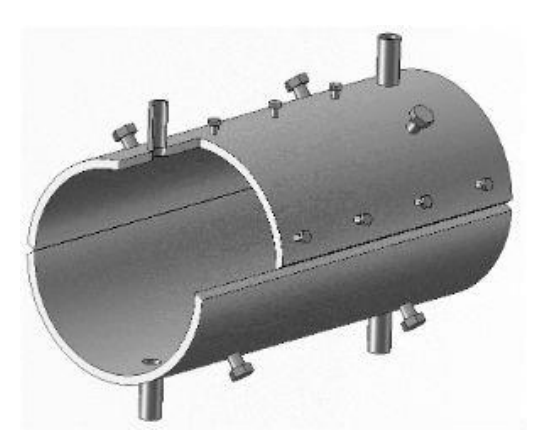

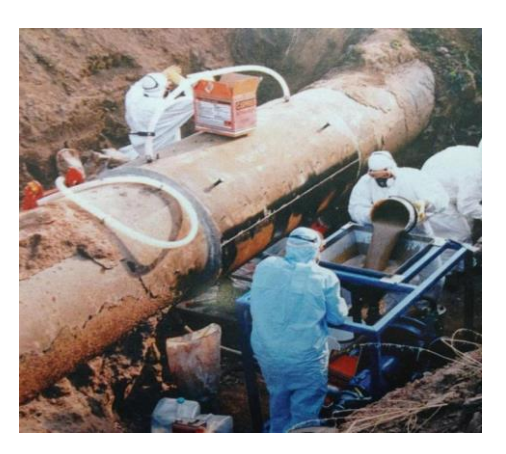

Рисунок 11 – Устройство ремонтной муфты и её установка на магистральный трубопровод

После установки муфты «выполняют герметизацию её концов с использованием быстротвердеющего герметика. После затвердевания герметика выполняют заливку зазора эпоксидным компанаудом» [22]. Для того, чтобы обеспечить требуемый зазор между элементами муфты и дефектным участком, полумуфты снабжены регулировочными болтами. Нижняя полумуфта имеет входной штуцер, через который подаётся композитный компанауд при заполнении зазора. Верхняя полумуфта имеет выходные патрубки, через которые стравливается воздух.

Полумуфта имеет толщины стенки 14 мм и выполнена из стали 17Г1С. При исправлении дефекта с использованием такой полумуфты проводят следующие операции. Первой операцией является зачистка дефектного участка трубопровода, которая выполняется с применением шлифовальной машинки и металлической щетки. Предварительно проводят дефектоскопическое исследование трубы для выявления положения дефектов на ней. Далее с использованием маркера обозначают границы дефектного участка, после чего на дефектном участке снимают изоляционное покрытие. Далее выполняют очистку поверхности труб от окалины, грязи и ржавчины.

После очистки выполняют уточнение размеров и характера имеющегося дефекта. Для этого применяют мерительный инструмент: шаблон сварщика, штангенциркуль, металлическую линейку. Остаточная толщина трубы измеряется с использованием ультразвукового толщиномера.

Не допускается установка ремонтной конструкции на трубопроводе таким образом, чтобы кольцевой шов находился над дефектом. Поэтому при помощи внешнего осмотра и ультразвуковых исследований следует убедиться, что в предполагаемом месте выполнения кольцевого шва дефекты на трубе отсутствуют.

Минимальное расстояние от кольцевого шва на ремонтной муфте до патрубков на трубе должно составлять 100 мм. Также следует предусмотреть соблюдение требований и минимальному «расстоянию от кольцевого шва на трубе до торца ремонтной муфты, которое должно быть не менее 100 мм» [22].

Перед установкой на трубе ремонтную муфту следует зачистить по поверхности до 20 мм от кромок. Очистку следует выполнять как с наружной, так и с внутренней стороны муфты.

Размещение полумуфт на трубопроводе выполняют с применением грузоподъёмной техники и специальных приспособлений.

Кромки полумуфт под продольный шов должны быть подготовлены с V-образной разделкой, требования к геометрии которой представлены на рисунке 12. При сборке между кромками полумуфт следует соблюдать технологический зазор 2…3,5 мм.

Продольный шов

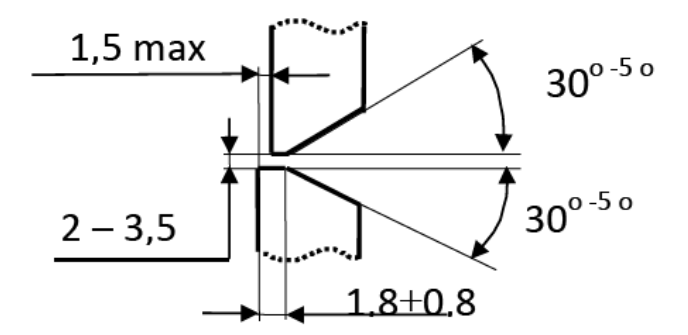

Рисунок 12 – Разделка кромок продольных стыков муфты

Перед сваркой выполняют прокалку сварочных электродов по режимам, указанным на упаковке электродов. После выполнения «прокалки электроды укладывают в резервную печь, температура которой составляет 80…100 °С. Электроды из резервной печи вынимаются непосредственно перед использованием» [22]. Оставшиеся электроды перед сваркой следует повторно прокалить, при этом общее количество прокалок электродов должно быть не более трёх штук. В противном случае электроды признаются негодными к сварке, и их следует утилизовать.

Для сварки применяются «электроды УОНИ 13/55, содержание химических элементов в наплавленном металле при использовании этих электродов приведено в таблице 2. Механические свойства наплавленного металла приведены в таблице 3. Параметры прокалки электродов представлены в таблице 4» [22].

Таблица 2 – Химический состав наплавленного метала электродами УОНИ 13/55

| «Марка     | ∼     | Mn   | $\sim$<br>- PT | $\sim$ $\sim$<br>Ni<br>$-$ | Mo | $C \cap D$<br>ა+ |
|------------|-------|------|----------------|----------------------------|----|------------------|
| электрода  |       |      |                |                            |    |                  |
| УОНИ 13/55 | .0,09 | 1,05 | 0,42           | -                          | -  | 0,040<br>' ~     |

Таблица 3 – Механические свойства наплавленного металла электродами УОНИ 13/55

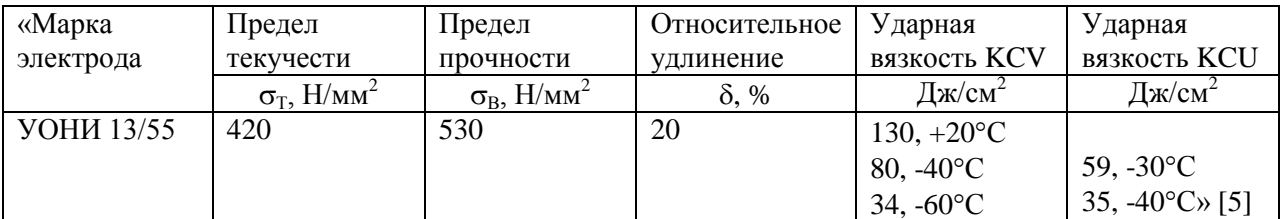

Таблица 4 – Параметры прокалки электродов перед сваркой

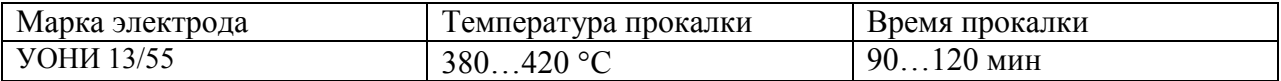

«Прокалку электродов выполняют с использованием печи ЭПСЭ-4- -400, которая представлена на рисунке 13-а. Выдержку электродов после прокалки до использования проводят в резервной печи ЭПСЭ-10/400, которая представлена на рисунке 13-б» [5]. Для хранения электродов на участке применяется две резервные печи ЭПСЭ-10-400.

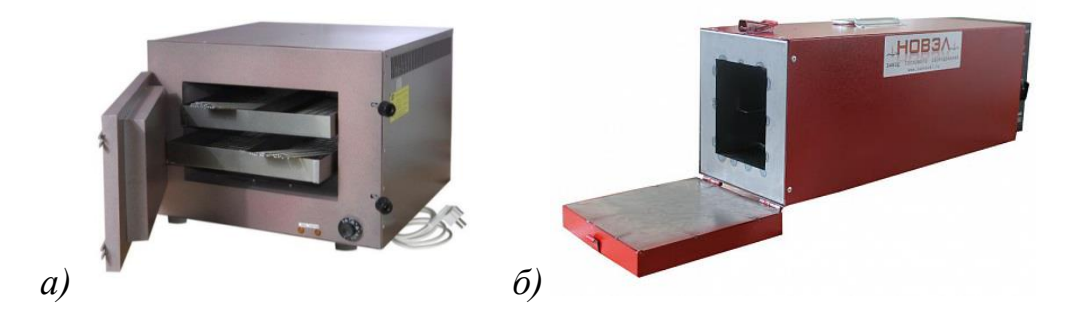

Рисунок 13 – Печи для прокалки и резервного хранения электродов: ЭПСЭ-40/400 (*а*) и ЭПСЭ-10/400 (*б*)

«Питание сварочной дуги выполняется от сварочного выпрямителя Вд-306, который представлен на рисунке 14. При выполнении прихваток параметры режима сварки соответствуют параметрам режима, которые применяются при выполнении корневого слоя шва. Параметры режима сварки и прихватки представлены в таблице 5» [5].

Таблица 5 – Параметры режима сварки при установке ремонтных конструкций по базовой технологии с применением ручной дуговой сварки

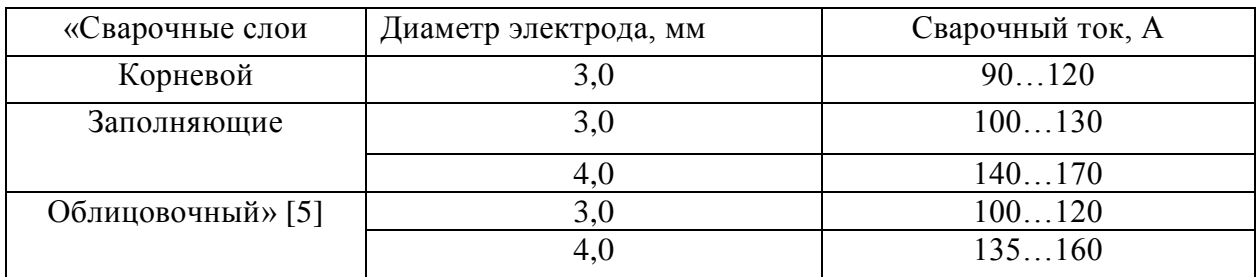

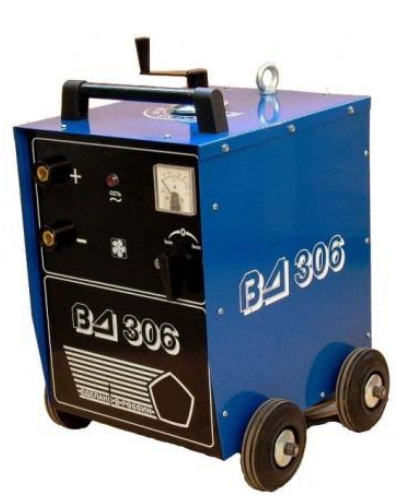

Рисунок 14 – Сварочный выпрямитель ВД-306

Для выполнения сварного шва применяется труд двух сварщиков. Эти сварщики располагаются с двух противоположных концов трубы и проводят сварку параллельно друг другу. С использованием газовой горелки проводят предварительный подогрев места сварки до температуры 100…150 °С. Температуру предварительного нагрева контролируют с применением контактной термопары. При выполнении прихваток их количество принимают равным не менее трёх с каждой стороны устанавливаемой муфты. Длина каждой прихватки должна быть не менее 50 мм при расстоянии между прихватками около 500 мм. После сварки каждой прихватки следует провести её визуальный осмотр на предмет обнаружения таких дефектов, как трещины или надрывы, в случае обнаружения таких дефектов прихватку следует зачистить и переварить заново.

После того, как были выполнены прихвати и проверена геометрия установки полумуфт на трубе, проводят приварку входных и выходных планок, которые имеют толщину 3..5 мм и выполняются из стали Ст3 или стали 20, длина планок должна составлять не менее 40 мм. Применение таких планок позволяет исключить образование кратеров при начале и окончании сварки шва. После того, как сварной шов выполнен, приварные планки следует срезать механическим способом и зачистить место среза при помощи болгарки и шлифовального круга. На рисунке 15 представлена схема подготовки полумуфт перед сваркой.

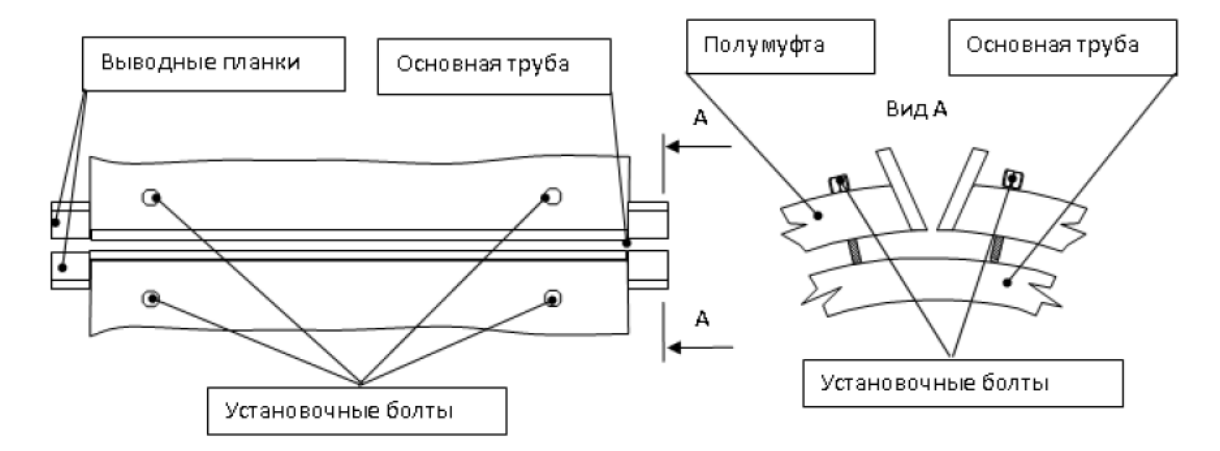

Рисунок 15 – Схема подготовки полумуфт перед сваркой

При сварке корневого слоя шва привлекаются два сварщика, которые выполняют сварной шов одновременно с двух сторон трубы. Сварку ведут обратноступенчатым способом, перемещаясь от цента к периферии. Перед выполнением корневого слоя шва следует провести предварительный подогрев до температуры 100…150 °С. Предварительный подогрев проводят с использованием пламени газовой горелки, температуру нагрева контролируют с использованием термического карандаша. Контроль температуры предварительно подогрева проводят в четырёх точках. На рисунке 16 представлена схема выполнения продольных сварных швов. Заполнение разделки следует вести обратноступенчатым способом, перемещаясь от середины к краям, что позволяет снизить уровень остаточных напряжений и деформаций. На рисунке 17 представлена схема наложения сварных валиков при заполнении разделки.

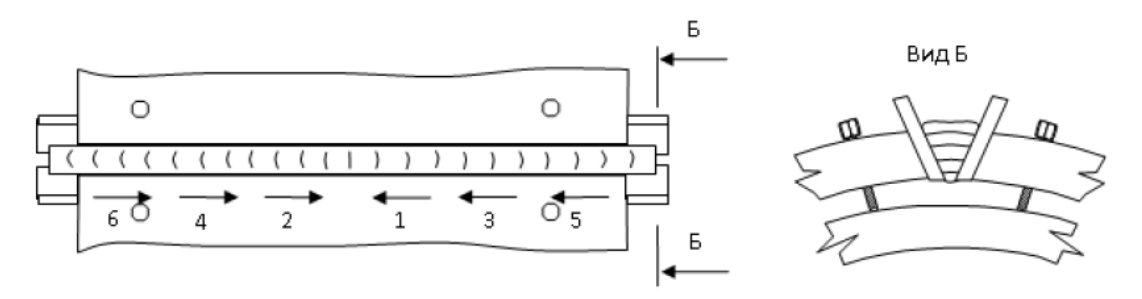

Рисунок 16 – Последовательность выполнения корневого и заполняющих слоёв шва

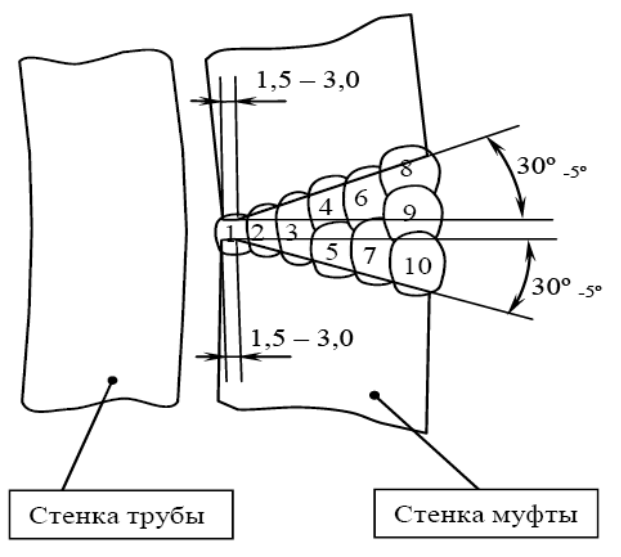

Рисунок 17 - Последовательность наложения швов по сечению сварного соединения продольных стыков муфт

Облицовочный слой сварного шва должен перекрывать основной металл на ширину 1,5…2,5 мм. Усиление сварного шва должно быть 1…3 мм, при этом следует обеспечить плавный выход облицовочного слоя на основной металл трубы.

После выполнения сварного соединения следует провести его контроль качества визуально-измерительный и ультразвуковой. При проведении визуально-измерительного контроля следует проверить наличие недопустимых дефектов и соответствие геометрии шва заданной, объём визуально-измерительного контроля составляет 100 %. При проведении ультразвукового контроля его объем составляет 30 %, в ходе его проведения проверяют шов на недопустимые дефекты.

В ходе проведения контроля качества недопустимыми дефектами являются трещины всех видов и направлений, прожоги и несплавления, непровары в корневом слое шва, неполное проплавление, наружные поры «с линейным размером более 2 мм и внутренние поры с размером более 1 мм, подрезы с глубиной более 2 мм. Также при проверке не допускается наличие в шве наплывов, уменьшение катета шва и вогнутость корня шва более 1,5 мм. При ультразвуковом контроле не допускаются цепочки пор и шлаковых включений, непровары и несплавления между слоями» [22].

Поверхность сварного шва должна быть гладкой и иметь равномерную чешуйчатость, перекрытие облицовочных валиков должно быть на 1/3 от их ширины, следует тщательно заваривать кратеры.

Ультразвуковой контроль проходит с использованием дефектоскопа USD-500. Визуально-измерительный контроль проводится с использованием набора для визуально-измерительного контроля. В состав такого набора входит штангенциркуль, шаблон сварщика, металлическая линейка, набор увеличительных луп, фонарик, маркер по металлу, металлический угольник, рулетка, инструкций по проведению визуально-измерительного контроля, набор щупов и набор радиусных шаблонов.

#### **1.4 Формулировка задач выпускной квалификационной работы**

Базовая технология предусматривает применение ручной дуговой сварки, которая характеризуется вредными условиями труда, недостаточной стабильностью качества и малой экономической эффективностью. В настоящее время мировой производитель сварочных работ повсеместно отказывается от применения ручных способов сварки в пользу автоматических и механизированных способов. При этом внедрение современных достижений в области управления сварочной дугой позволяет существенно повысить качество соединений и расширить технологические возможности сварки.

Исходя из проведенного анализа состояния вопроса становится возможным сформулировать задачи настоящей выпускной квалификационной работы.

Первой задачей является поиск и обоснование выбора способа сварки для построения проектной технологии, который позволит повысить эффективность проведения ремонтных работ на магистральном трубопроводе.

Второй задачей является построение проектной технологии ремонтной сварки с применением современных достижений сварочной науки и техники.

Третьей задачей является идентификация опасных и вредных производственных факторов проектной технологии и формулировка решений по их устранению [2], [6].

Четвёртой задачей является экономическое обоснование эффективности предлагаемых технологических решений при их внедрении в производство [9], [10].

# **2 Проектная технология проведения ремонта на магистральном трубопроводе с установкой ремонтных конструкций**

### **2.1 Обоснование выбора способа сварки**

Критериями выбора способа сварки в зависимости от особенностей рассматриваемых условий являются [1], [20]: свойства и толщина свариваемых деталей, расположение и геометрия сварных швов. При обосновании выбора способа сварки следует отдавать предпочтение автоматическим и механизированным способам, которые позволяют существенно повысить экономическую эффективность сварочных процессов в условиях современного производства. С точки зрения экономичности и стабильности качества следует провести экспертную оценку рассматриваемых способов на предмет выбора оптимального способа сварки.

Для рассматриваемой конструкции, которая характеризуется толщиной свариваемых деталей 14 мм и протяженными прямолинейными сварными швами могут эффективно применяться такие способы, как «ручная дуговая сварка, механизированная сварка самозащитной проволокой, сварка под флюсом и механизированная сварка проволокой сплошного сечения в защитных газах.

На рисунке 18-а представлена схема выполнения ручной дуговой сварки, которая получила широкое распространение благодаря своей относительной простоте и универсальности» [22]. Применение этого способа сварки не требует значительных затрат на приобретение нового оборудования и переучивание персонала. Сам способ сварки не предъявляет значительных требований к теоретической подготовке сварщика, но его качество существенно зависит от практического опыта сварщика. В настоящее время этот способ повсеместно заменяется механизированными и автоматическими способами как на отечественном, так и на мировом рынке [13], [14].

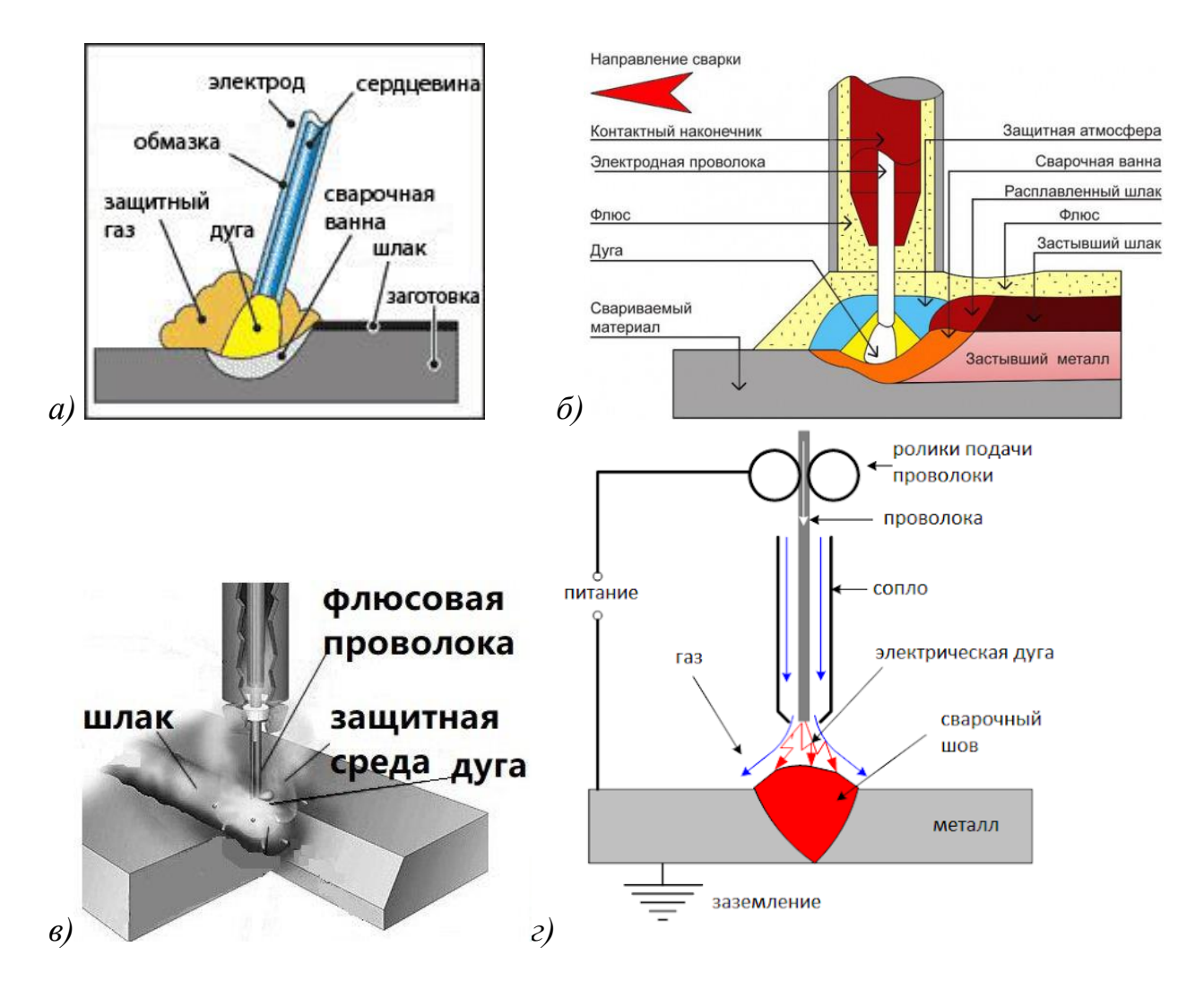

Рисунок 18 – Альтернативные способы сварки при ремонтной сварке трубопроводов с установкой временных муфт: ручная дуговая сварка (а), сварка под флюсом (б), самозащитной порошковой проволокой (в), механизированная сварка в защитном газе проволокой сплошного сечения (г)

На рисунке 18-б представлена схема выполнения автоматической сварки под флюсом, которая широко применяется при выполнении стыковых соединений длинномерных швов. Сварка в основном требует нижнего положения деталей, так как в иных положениях сварного шва приходится принимать меры по устранению осыпания флюса. Преимуществами автоматической сварки под флюсом являются высокая производительность процесса, которая сочетается с высоким качеством соединений. Кроме того, при автоматической сварке под флюсом устраняется разбрызгивание металла и повышается тепловая эффективность дуги, в результате чего значительно уменьшается расход электродного металла и электрической энергии. Так как сварочная дуга горит под слоем флюса, то условия труда сварщика значительно улучшаются по сравнению с ручной дуговой сваркой.

В числе недостатков автоматической сварки под флюсом следует указать необходимость мероприятий по устранению осыпания флюса в случае положения сварки, отличного от нижнего. Кроме того, вследствие жидкотекучести расплавленного флюса требования к точности сборки под сварку повышаются по сравнению с ручной дуговой сваркой. Также «жидкотекучесть флюса повышает вероятность получения в сварном соединении таких дефектов, как непровары и поры. Оборудование для автоматической сварки имеет более специфический характер» [1] по сравнению с оборудованием для ручной дуговой сварки, поэтому универсальность способа значительно ниже.

На рисунке 18-в представлена схема выполнения сварки с применением самозащитной порошковой проволокой. Этот способ сварки даёт возможность не применять механизм подготовки и подачи защитного газа, позволяет сочетать положительные свойства ручной дуговой сварки и сварки в защитных газах [17], [28]. Мировой производитель сварочных материалов представляет на рынок широкую номенклатуру самозащитных порошковых проволок, которые позволяют существенно расширить технологические возможности ремонтной сварки и наплавки.

Сварка самозащитной порошковой проволокой встречает ряд ограничений, связанных с недостатками этого способа. В числе недостатков следует указать необходимость удаления шаковой корки с поверхности сварного шва при выполнении многопроходных швов. Также при сварке порошковыми проволоками наблюдается повышенное порообразование. Высокая текучесть расплавленного шлака становится причиной появления таких дефектов, как шлаковые включения и наплывы. Кроме того, неравномерное плавление проволоки по сечению становится причинной осыпания в сварной шов нерасплавленного флюса и загрязнения сварного

шва. Сама проволока имеет малую жесткость и часто застревает в механизме подачи.

На рисунке 18-г представлена схема выполнения механизированной сварки в защитных газах проволокой сплошного сечения. Этот способ сварки получил широкое распространение в промышленности благодаря ряду преимуществ. Следует указать на высокую универсальность способа, приближающуюся к универсальности ручной дуговой сварки. При сварке в защитных газах низкая текучесть расплавленного металла позволяет вести процесс в любом пространственном положении без риска вытекания сварочной ванны. Следует указать на удобство наблюдения за сварочной дугой, что сочетается с более благоприятными по сравнению с ручной дуговой сваркой условиями труда. Также при сварке в защитных газах нет необходимости удалять шлак с поверхности деталей, что существенно повышает производительность процесса.

В числе недостатков, которые ограничивают применение механизированной сварки в защитных газах, следует указать низкую пространственную стабильность сварочной дуги. Кроме того, повышенное разбрызгивание затрудняет применение форсированных режимов сварки и ограничивает увеличение производительности процесса. Также следует отметить повышенную сложность изготовления легированных проволок сплошного сечения, которая существенно дороже, чем изготовление аналогичных порошковых проволок.

«Анализ преимуществ и недостатков рассмотренных способов сварки позволяет для построения проектной технологии ремонтной сварки магистрального трубопровода предложить механизированную сварку в защитных газах проволокой сплошного сечения. Перечисленные выше недостатки предлагается устранить за счет применения современных достижений в области управления сварочными процессами. При этом предлагается применить достижения отечественных и зарубежных исследователей-сварщиков» [8].

#### **2.2 Повышение эффективности сварки**

В настоящее время на мировом и отечественном рынке сварочного оборудования представлено значительное количество решений, доведенных до промышленного применения, которые призваны повысить эффективность механизированной сварки в защитных газах проволокой сплошного сечения. Во-первых, может быть применена импульсная подача сварочной проволоки [12], [15]. Применение газовых смесей также позволяет повысить эффективность сварки [29].

«При построении проектной технологии сварки может быть рассмотрено несколько вариантов построения технологического оборудования. Первый вариант предусматривает механизированную сварку в чистом углекислом газе без применения дополнительного механизма импульсной подачи сварочной проволоки. Второй вариант предусматривает постоянную подачу сварочной проволоки и использование смеси защитных газов 70 % аргона и 30 % углекислого газа» [29]. Третий вариант предусматривает использование в качестве защитного газа чистого углекислого газа, для повышения эффективности сварки дополнительно применяется механизм импульсной подачи сварочной проволоки. Четвертый вариант предусматривает использование защитной смеси газов 70 % аргона и 30 % углекислого газа в сочетании с импульсной подачей сварочной проволоки. «Проводили экспериментальную наплавку на пластину толщиной 6 мм из стали Ст3пс. В качестве сварочной проволоки применили проволоку Св-08ГСМт диаметром 1,2 мм. Сварочный ток устанавливали из диапазоне 100…140 А» [29]. При анализе химического состава наплавленного металла установлено, что такие легирующие элементы, как марганец и кремний при использовании импульсной подачи сварочной проволоки выгорают существенно меньше, чем при постоянной подаче. На рисунке 19 представлена диаграмма содержания химических элементов в металле в зависимости от выбранного варианта сварки.

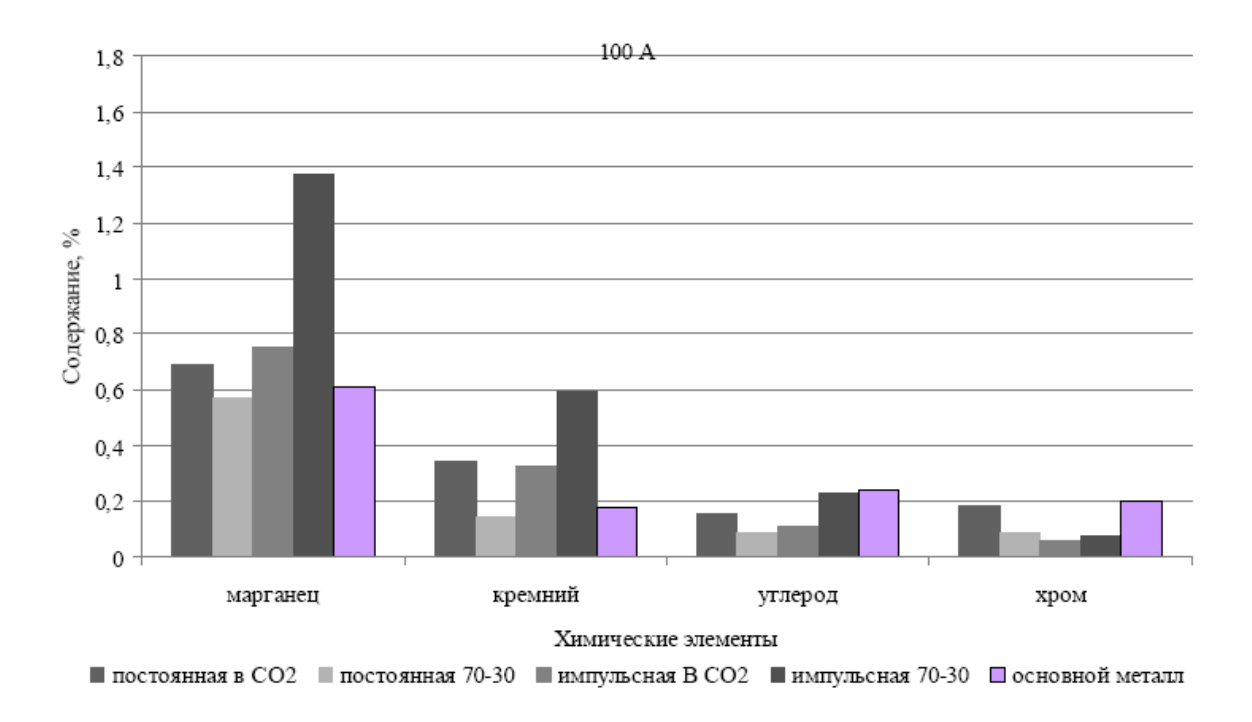

Рисунок 19 – Содержание химических элементов в сварном шве при токе сварки 100 А

На рисунке 20 представлено сварочное оборудование, которые было применения при проведении сварки в процессе эксперимента. В качестве источник питания применялся Invertec STT, представленный на рисунке 20-а. В качестве механизма подачи проволоки применялся механизм LF-33, представленный на рисунке 20-б.

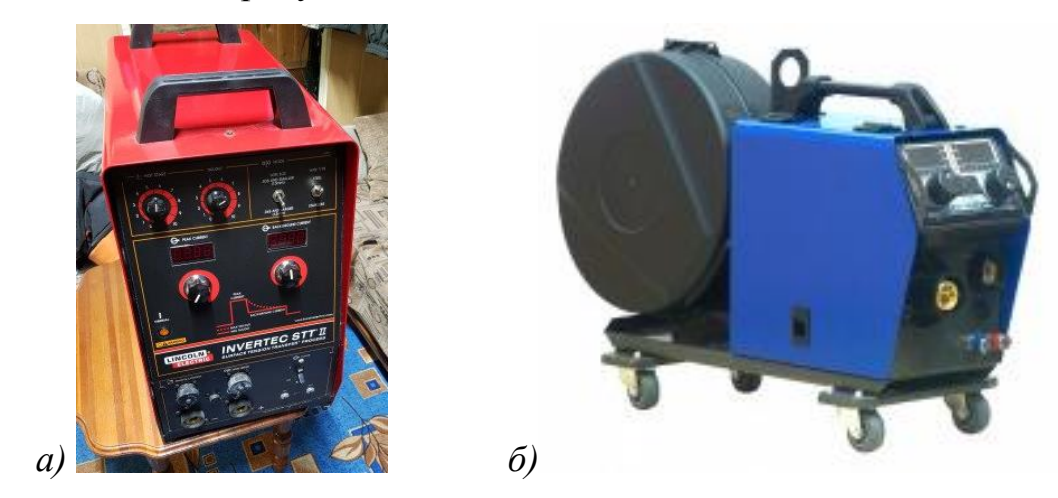

Рисунок 20 – Применяемое для сварки оборудование: источник питания Invertec STT (*а*) и механизм подачи LF-33 (*б*)

Установлено, что применение импульсной подачи проволоки и смеси защитных газов позволяют снизить выгорание легирующих элементов.

# **2.3 Операции проектного технологического процесса ремонтной сварки трубопровода с применением временных муфт**

Перед тем, как приступить к сварочным работам, следует проверить наличие у сварщика допуска к проведению работ. Поступающие сварочные материалы должны быть снабжены необходимыми документами с указание положительных результатов контроля при пробной сварке. Сварочное оборудование должно иметь необходимые документы от проверке состояния и возможности использования в технологическом процессе.

Далее следует провести проверку маркировки на собранных элементах и геометрию сборки. Перед началом сварки следует визуально убедиться в качестве подготовки прилегающих поверхностей и кромок.

К сварочной проволоке предъявляются требования по составу и подготовке. Упаковка проволоки должна соответствовать требованиям, на проволоку должен быть сертификат предприятия-изготовителя. Проволока не должна иметь загрязнений, её наматывают на кассеты и хранят в закрытых помещениях при температуре не ниже +15 °С и относительной влажности не более 80 %. Каждая отдельная кассета проволоки должна иметь маркировку несмываемой краской. Намотка проволоки должна вестись без перегибов. Поверхность проволоки может быть омеднённой, осветлённой или полированной.

Для проектного технологического процесса в настоящей выпускной квалификационной работе предлагается применить проволоку SuperArc L-56 диаметром 1,14 мм, содержание химических элементов в которой представлено в таблице 6. Свойства наплавленного метала при использовании проволоки SuperArc L-56 представлены в таблице 7.

При сварке предлагается применить постоянный ток обратной полярности (на сварочную проволоку поступает положительная полярность, на свариваемое изделие поступает отрицательная полярность от сварочного выпрямителя). Параметры режима сварки представлены в таблице 8.

### Таблица 6 – Химический состав проволоки SuperArc L-56

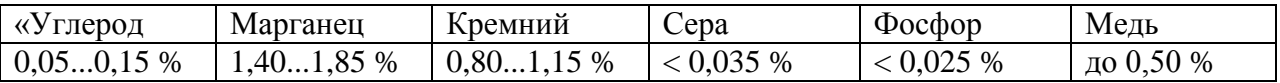

### Таблица 7 – Механические свойства наплавленного металла

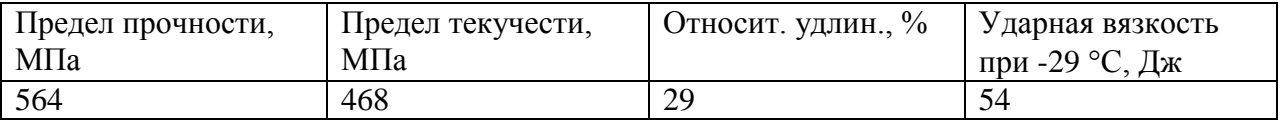

Таблица 8 – Параметры режима импульсной сварки проволокой SuperArc L-56 диаметром 1,14 мм

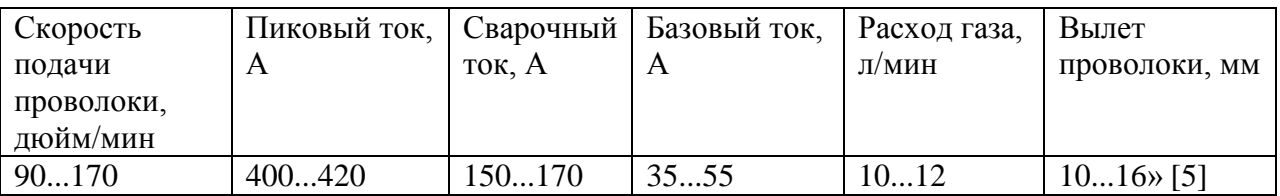

При выполнении проектного технологического процесса проводят зачистку дефектного места. Предварительно проводят дефектоскопическое исследование трубы для выявления положения дефектов на ней. Далее с использованием маркера обозначают границы дефектного участка, после чего на дефектном участке снимают изоляционное покрытие. Далее выполняют очистку поверхности труб от окалины, грязи и ржавчины. После очистки выполняют уточнение размеров и характера имеющегося дефекта с использованием таких инструментов: шаблон сварщика, штангенциркуль, металлическую линейку. Остаточная толщина трубы измеряется с использованием ультразвукового толщиномера.

Минимальное расстояние от кольцевого шва на ремонтной муфте до патрубков на трубе должно составлять 100 мм. Также следует предусмотреть соблюдение требований и минимальному расстоянию от кольцевого шва на трубе до торца ремонтной муфты, которое должно быть не менее 100 мм.

Перед установкой на трубе ремонтную муфту следует зачистить по поверхности до 20 мм от кромок. Очистку следует выполнять как с наружной, так и с внутренней стороны муфты.

Размещение полумуфт на трубопроводе выполняют с применением грузоподъёмной техники и специальных приспособлений.

Далее проводят выполнение прихваток с предварительным подогревом. Предварительный подогрев ведут пламенем газовой горелки, при этом место сварки подогревают до температуры 100…150 °С. Температуру предварительного нагрева контролируют с применением контактной термопары. После того, как были выполнены прихвати и проверена геометрия установки полумуфт на трубе, проводят приварку входных и выходных планок.

При выполнении сварных швов перед зажиганием дуги сварщик обдувает защитным газом зону сварки. Расстояние от сопла горелки до свариваемой поверхности должно быть не более 25 мм. «При сварке следует избегать обрыва дуги. Если обрыв произошёл, необходимо кратер и прилегающий к нему на расстояние 15 мм участок зачистить. При повторном возбуждении дуги сварку следует начинать на ранее выполненном сварном шве на расстоянии 10…15 мм от кратера. Прекращать сварку следует после заплавления кратера, который выводить на основной металл запрещено» [5]. После обрыва дуги следует продолжать обдувать газом место окончания сварки до потемнения металла. Перед выполнением следующего прохода следует провести визуальный контроль ранее выполненный наплавленный металл на предмет наличия трещин и других недопустимых дефектов. При их обнаружении дефекты следует устранить механическим путём. На рисунке 21 представлена последовательность наложения слов при выполнении продольного шва.

Для обеспечения качества сварки проводят проверку параметров режима сварки, последовательности наложения сварных швов. Также в процессе выполнения проектного технологического процесса проводят визуальный контроль слоев шва. Объём визуального контроля составляет 100 %. После выполнения продольных швов объём ультразвукового контроля составляет 30 %.

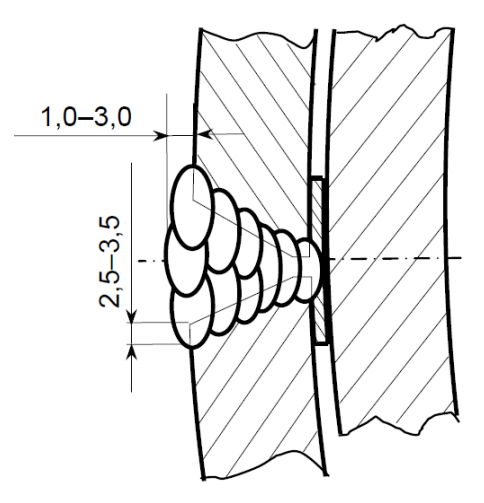

Рисунок 21 – Последовательность наложения слоев при сварке продольных швов муфт

Проведение ультразвукового контроля предусматривается послед получения положительных результатов визуально-измерительного контроля. При обнаружении в ходе визуально-измерительного контроля недопустимых дефектов их устраняют и переваривают. Далее снова подвергают визуальноизмерительному контролю. Предусмотрена возможность проведения выборочной проверки неразрушающими физическими методами участков, на которых были выявлены дефекты при проведении визуально-измерительного контроля. При этом блина такого участка составляет не менее 100 мм.

#### Выводы по второму разделу

Подготовка исполнительского раздела настоящей выпускной квалификационной работы позволила провести анализ альтернативных способов сварки и обосновать выбор способа сварки для построения проектного процесса. На основании анализа решений по повышению эффективности построен сам технологический процесс. Рроведены исследования по расширению технологических возможностей и составлено описание операций проектного технологического процесса. Дальнейшие работы будут направлены на экологическое и экономическое обоснование предлагаемых в настоящей выпускной квалификационной работе решений.

# **3 Экологическое обоснование выпускной квалификационной работы**

### **3.1 Описание рассматриваемого технического объекта**

В представленной на защиту выпускной квалификационной работе описаны мероприятия и средства, позволяющие повысить эффективность сварочных работ при выполнении ремонта магистральных трубопроводов с установкой ремонтных муфт. Проведён анализ альтернативных способов сварки и обоснован выбор способа сварки, на основании которого составлена проектная технология установки ремонтной конструкции на магистральном трубопроводе. В качестве способа сварки принята механизированная сварка проволокой сплошного сечения в защитных газах, для осуществления которой предложено и разработано соответствующее оборудование.

При выполнении операций проектного технологического процесса возможно возникновение негативных производственных факторов, становящихся причиной возникновения рисков для персонала и окружающей среды. В настоящем разделе следует провести идентификацию опасных и вредных производственных и экологических факторов, на основании которой предложить технические средства и организационные мероприятия, позволяющие устранить их или снизить до приемлемого уровня.

В таблице 9 представлены особенности проектной технологии ремонтных работ с установкой временной ремонтной конструкции. Первой операцией является зачистка дефектного места. Второй операцией является уточнение границ дефекта. Третьей операцией является установка временной ремонтной конструкции. «Четвёртой операцией является сварка. Пятой операцией является контроль качества, который происходит с использованием дефектоскопа, комплекта для визуального и измерительного контроля» [22].

Таблица 9 – Особенности выполнения операций проектного технологического процесса

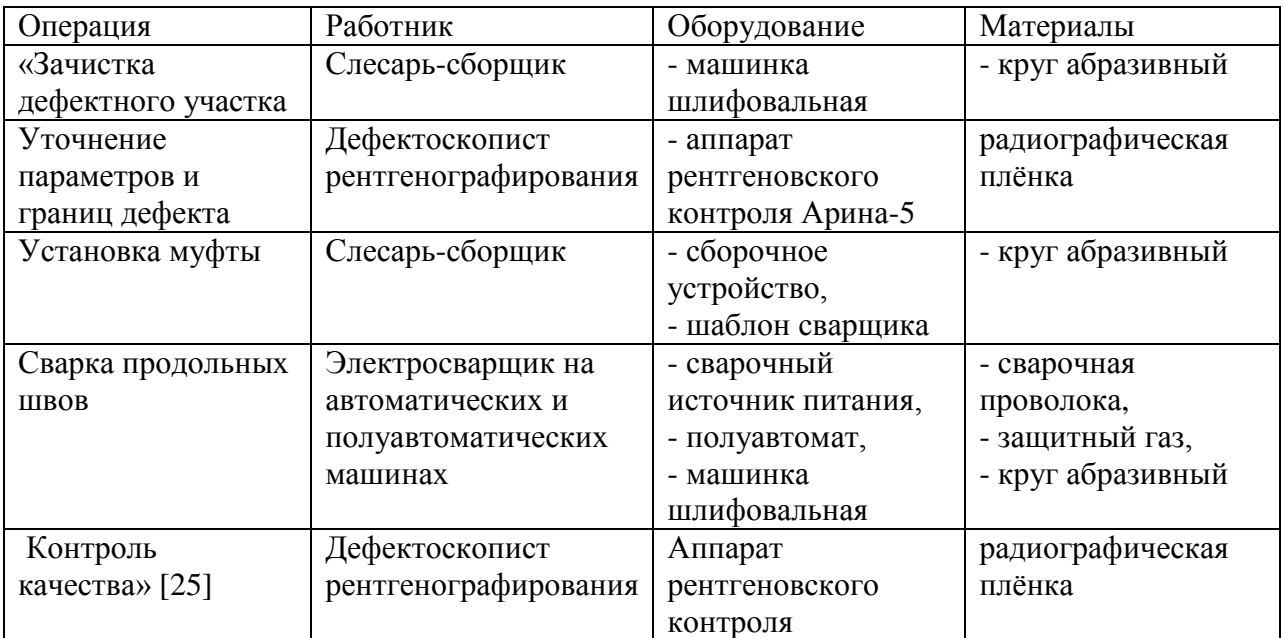

Данные таблицы 9 позволяют в дальнейшем выполнить идентификацию опасных и вредных производственных факторов, которые возникают при реализации проектной технологии ремонтной сварки трубопровода. Также предстоит предложить мероприятия по обеспечению пожарной и экологической безопасности рассматриваемого технологического объекта – участок для проведения ремонтной сварки магистрального трубопровода с установкой временной ремонтной конструкции.

### **3.2 Идентификация негативных производственных факторов**

При выполнении операций проектного технологического процесса применяется различное оборудование, которое может стать причиной возникновения негативный производственных факторов. Совокупность опасных и вредных факторов, сопровождающих реализацию предлагаемых технических решений представлена в таблице 10, составленной в исполнительском разделе технологической карты.

# Таблица 10 – Идентификация негативных производственных факторов

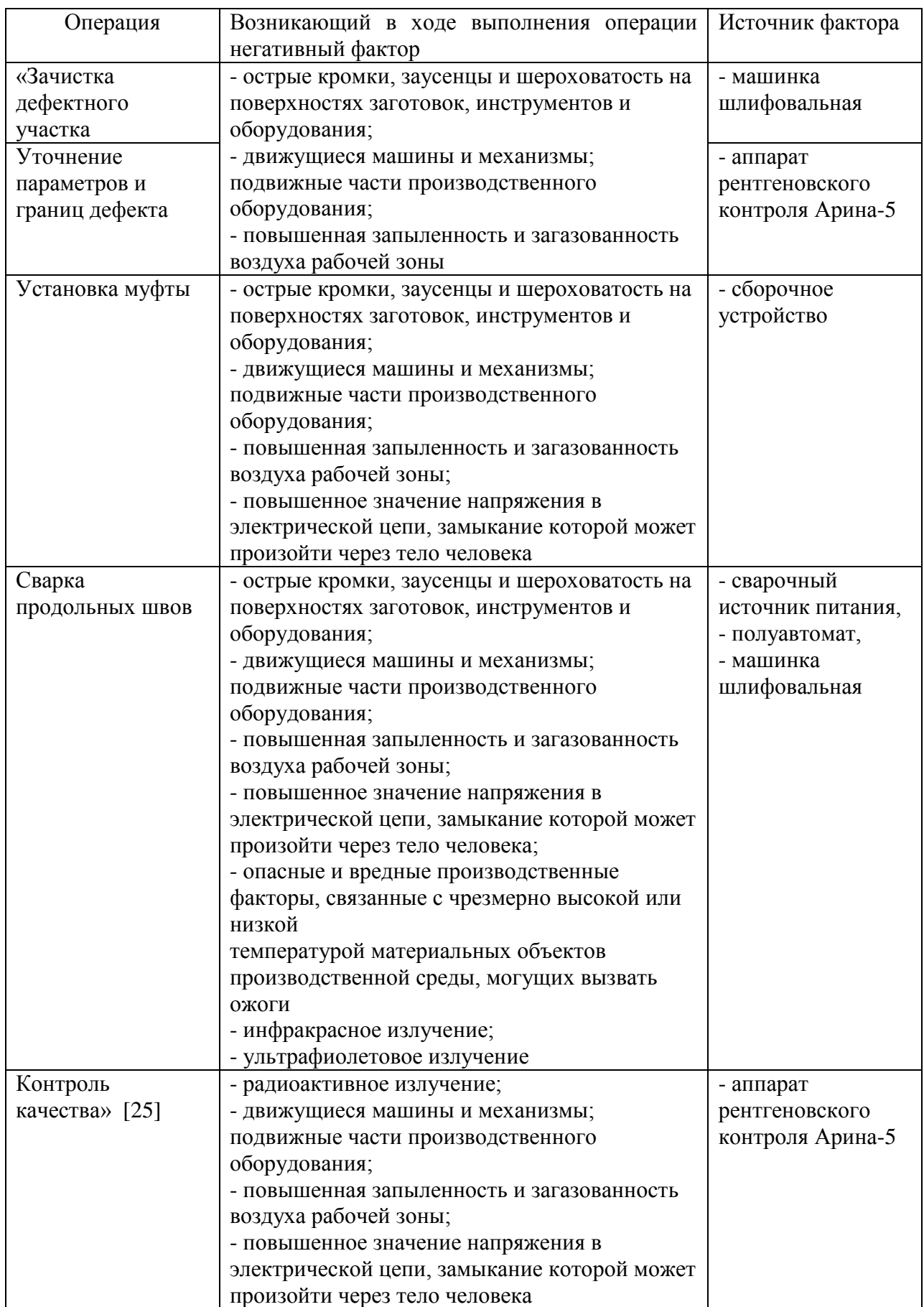

При выполнении первой операции проектного технологического процесса, которой зачистка дефектного места, следует отметить наличие трех негативных факторов: острые кромки и заусенцы на деталях, движущиеся части механизмов и машин, загрязнение воздуха. При выполнении второй операции проектного технологического процесса, в ходе которой проходит уточнение параметров и границ дефекта, следует отметить наличие трех негативных производственных факторов: острые кромки и заусенцы на деталях, движущиеся части механизмов и машин, загрязнение воздуха. При выполнении третьей операции проектного технологического процесса, в ходе которой происходит установка на дефектный участок ремонтной муфты негативными факторами являются поражение электрическим током, движущиеся части машин, острые кромки изделий, загрязнение воздуха в рабочей зоне. При выполнении четвёртой операции технологического процесса, в ходе которой происходит сварка, негативными производственными факторами являются острые кромки деталей, получение термических травм, инфракрасное и ультрафиолетовое излучение, загрязнение воздуха рабочей зоны. При выполнении пятой операции проектного технологического процесса негативными факторами являются вредное радиоактивное излучение, загрязнение воздуха в рабочей зоне, движущиеся части машин, острые кромки деталей, опасность поражения электрическим током.

На основании проведённой идентификации негативных производственных факторов, сопровождающих проектную технологию ремонтной сварки магистрального трубопровода, предстоит предложить мероприятия по их устранению.

### **3.3 Снижение профессиональных рисков**

Проведённая выше идентификация негативных производственных факторов позволила выделить восемь факторов, которые могут послужить

причиной возникновения опасностей и вреда для здоровья персонала предприятия. В таблице 11 представлены стандартные технические средства и организационные мероприятия, применение которых позволит снизить профессиональные риски до приемлемого уровня.

Таблица 11 – Средства и методики снижения профессиональных рисков

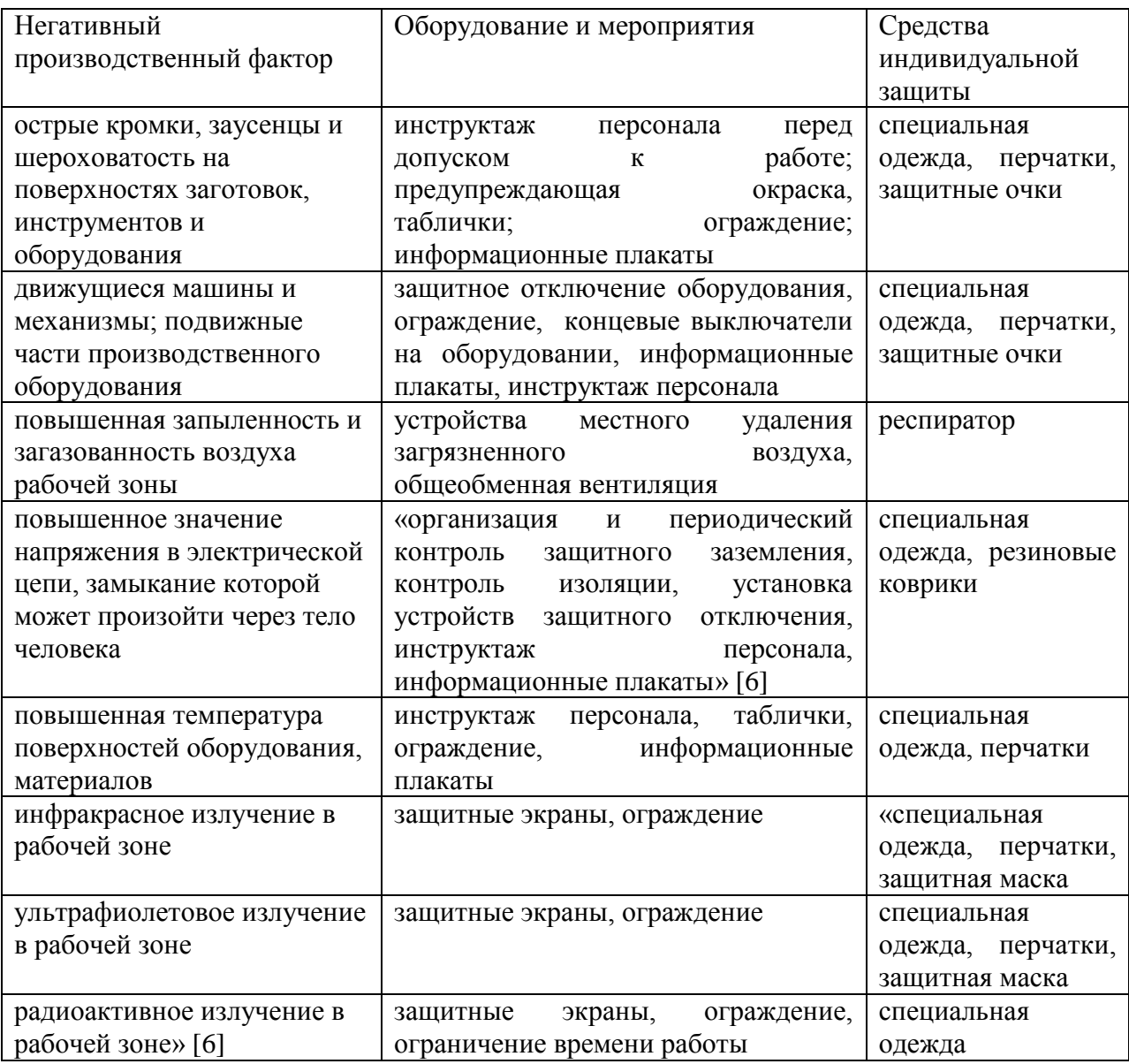

Представленные в таблице 11 технические средства и организационные мероприятия позволяют уменьшить действие негативных производственных факторов. Предлагаемые средства и методики являются стандартными проведения специальных проектировочных работ не требуется.

#### **3.4 Обеспечение пожарной безопасности**

При выполнении сварочных работ наблюдается повышенное тепловое и инфракрасное излучение от сварочной дуги. Кроме того, образуется значительное количество капель расплавленного металла и искр. Работа оборудования для термической обработки сопровождается нагревом до повышенных температур. Поэтому рассматриваемый в настоящей выпускной квалификационной работе технологический процесс представляет опасность с точки зрения возникновения пожара. Для того, чтобы устранить опасность возникновения пожара и уменьшить его негативные последствия, следует провести идентификацию опасных факторов при возникновении пожара на рассматриваемом технологическом объекте, результаты которой представлены в таблице 12.

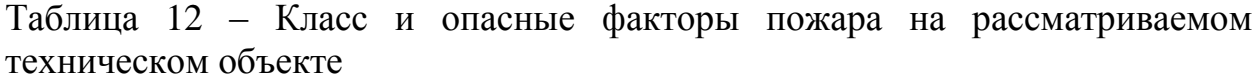

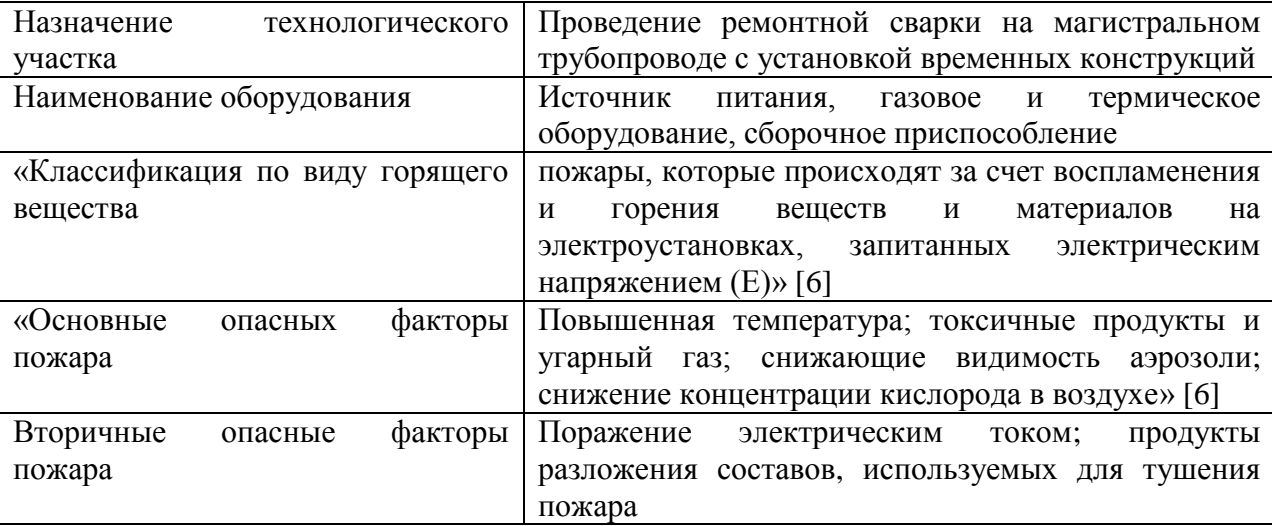

В соответствии с принятой классификацией возникающий пожар на рассматриваемом технологическом участке может быть отнесён к классу «Е», «который предполагает горение материалов в условиях действия высокого напряжения. В числе основных негативных факторов пожара следует указать тепловой поток» [6], снижение концентрации кислорода в

воздухе, выделение токсичных веществ при горении и термическом разложении материалов, задымление пространства и ухудшение видимости. В числе вторичных негативных факторов пожара следует указать опасность поражения электрическим током, опасность отравления продуктами разложения составов, которые били использованы при тушении пожара.

Технические средства, направленные на устранение негативных факторов пожаров, представлены в таблице 13.

Таблица 13 – Технические средства и организационные мероприятия по устранению негативных факторов пожара

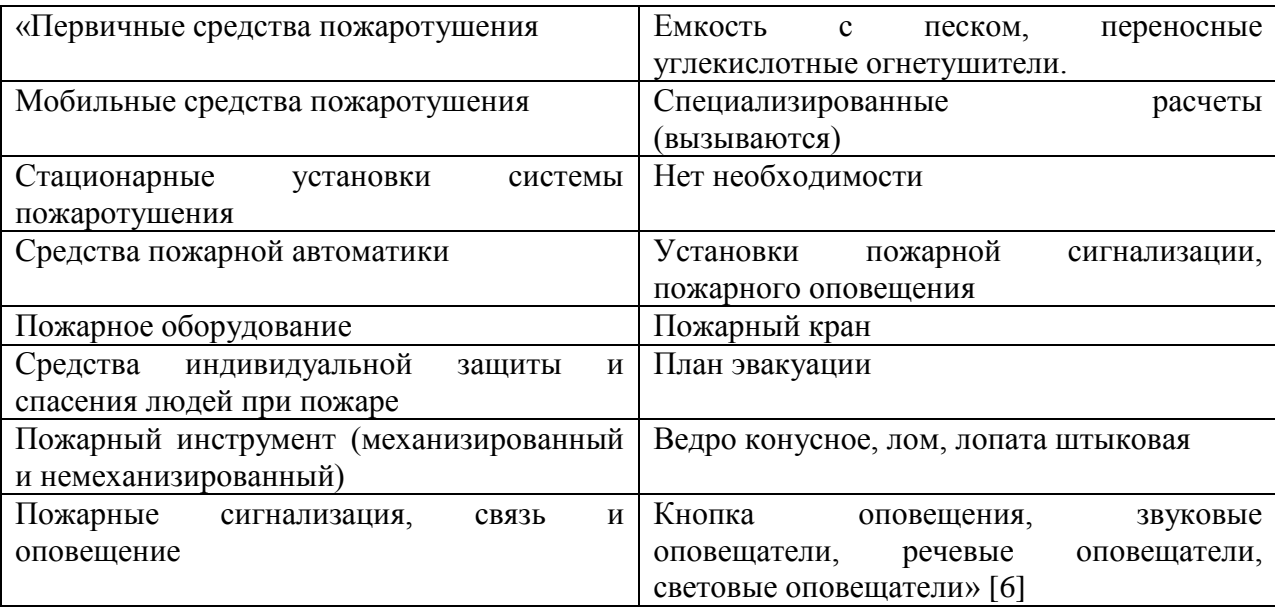

Организационные мероприятия, направленные на устранение негативных факторов пожаров, представлены в таблице 14. Предполагается проведение инструктажа по обеспечению пожарной безопасности, проведение деловых игр по тематике противопожарных работ, соблюдение производственной дисциплины, запрет курения в неположенных местах, организация общественного контроля. Особое внимание следует уделить проработке действия персонала в случае возникновения пожара, что позволит своевременно приступить к тушению и избежать жертв. Кроме того, необходимо соблюдать производственную дисциплину, что позволит максимально снизить вероятность возникновения пожара.

Таблица 14 – Организационные мероприятия по устранению негативных факторов пожара

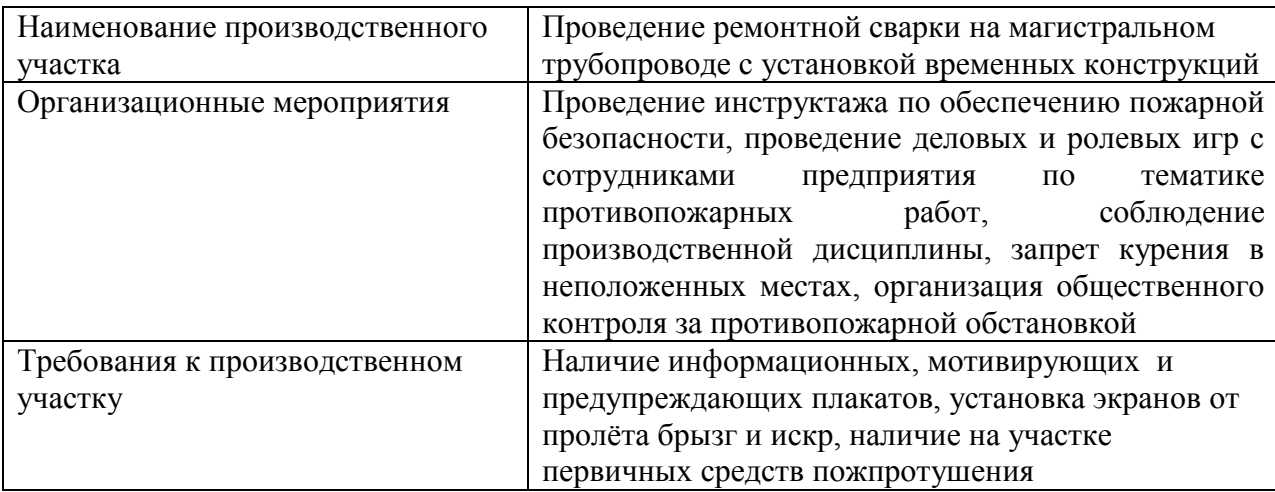

Необходимо доводить до сведения каждого работника информацию о нахождении на участке первичных средств пожаротушения, среди которых огнетушители, ящик с песком и кошма. Также в качестве пожарного инструмента могут быть использованы багор, топор и лопата, которые находятся на пожарном стенде. Своевременную информацию о возникновении внештатных ситуаций персонал получает через речевые, световые и звуковые оповещатели, действие по сигналу которых отрабатывается в ходе проведения ролевых игр.

### **3.5 Вопросы обеспечения экологической безопасности**

Современное производство должно быть не только эффективным с точки зрения расходования энергетических и материальных ресурсов, но и бережно относиться к окружающей среде, отвечая экологической мировой повестке. В связи с этим предъявляются все «более жёсткие требования по снижению отрицательного антропогенного воздействия. При реализации проектной технологии наблюдается отрицательное влияние на такие элементы ареала обитания, как атмосфера, гидросфера и литосфера» [2], особенности такого отрицательного воздействия представлены в таблице 15.

Таблица 15 – Негативные антропогенные факторы на окружающую среду при реализации проектной технологии ремонтной сварки

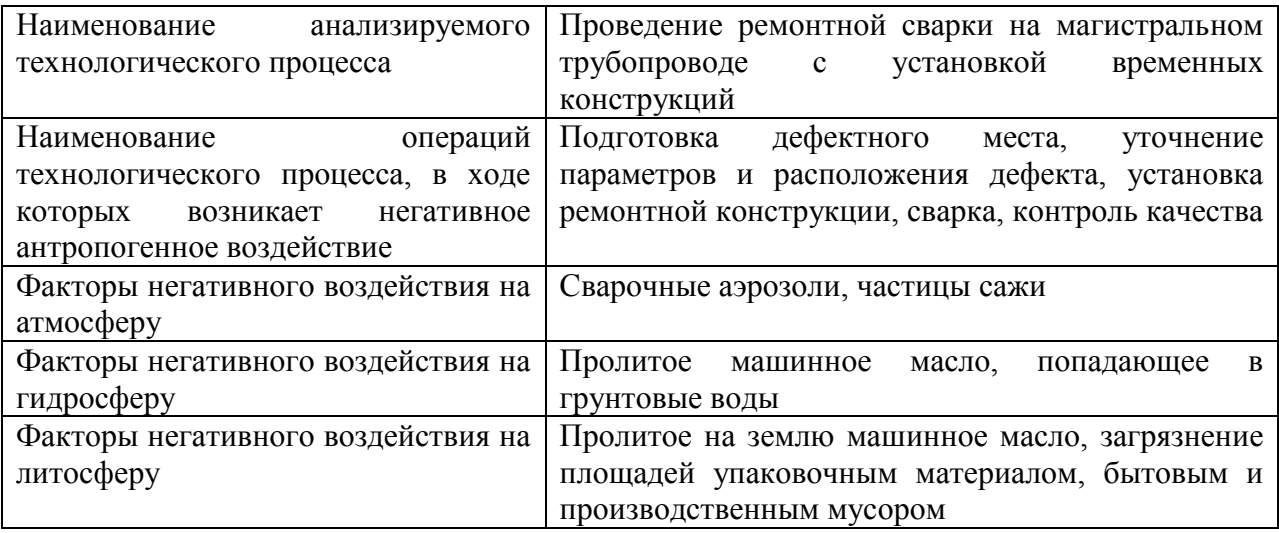

На основании анализа данных таблицы 15 предлагается ряд организационных мероприятий и технические средства, применение которых позволяет снизить отрицательное воздействие производственного участка на окружающую среду. Предлагаемые решения представлены в таблице 16.

Таблица 16 – Организационные мероприятия и технические средства для снижения отрицательного воздействия на окружающую среду

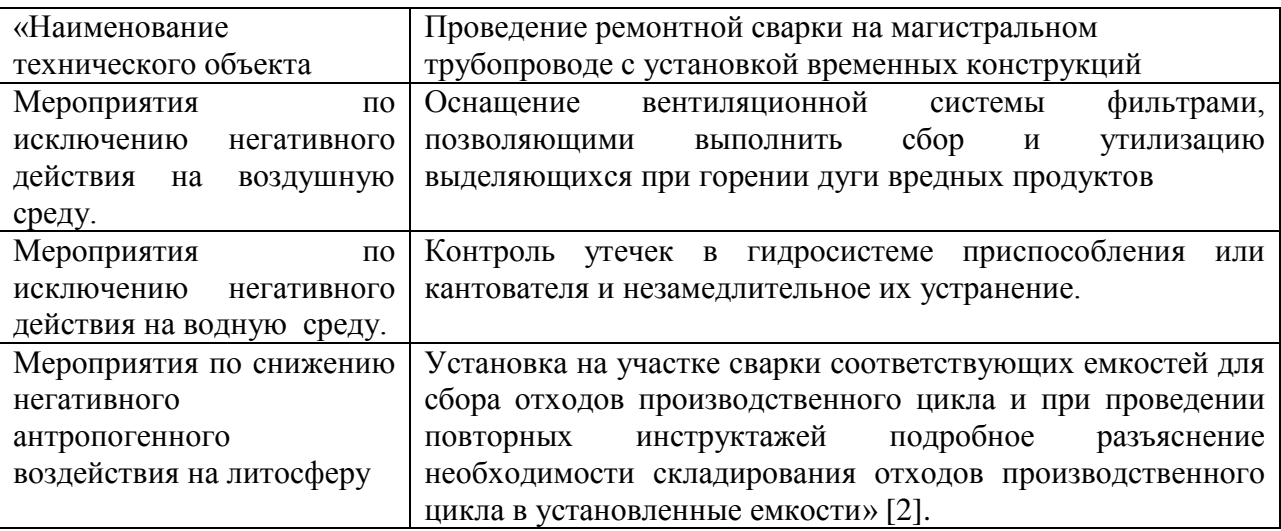

Предлагаемые мероприятия и технические решения позволяют снизить отрицательное воздействие технологического процесса на окружающую среду до приемлемого уровня, что позволяет рекомендовать рассматриваемые решения для внедрения в реальное производство.

#### **4 Экономическое обоснование предлагаемых решений**

# **4.1 Исходная информация для выполнения экономического обоснования**

На основании анализа преимуществ и недостатков рассмотренных способов принято решение применить механизированную сварку в смеси защитных газов проволокой сплошного сечения. Для этого способа проведены исследования по расширению технологических возможностей и составлено описание операций проектного технологического процесса.

По сравнению с базовым вариантом технологии выполнены изменения, которые должны повысить экономическую эффективность предприятия, которая должна быть доказана в настоящем разделе выпускной квалификационной работы.

Базовая технология предусматривает применение ручной дуговой сварки, которая характеризуется вредными условиями труда, недостаточной стабильностью качества и малой экономической эффективностью. В настоящее время мировой производитель сварочных работ повсеместно отказывается от применения ручных способов сварки в пользу автоматических и механизированных способов. При этом внедрение современных достижений в области управления сварочной дугой позволяет существенно повысить качество соединений и расширить технологические возможности сварки.

Автоматическая наплавка в защитных газах проволокой сплошного сечения, которая предлагается в проектной технологии, позволяет повысить производительность и качество выполняемых работ по восстановлению деталей машин. Исходные данные по вариантам приведены в таблице 17.

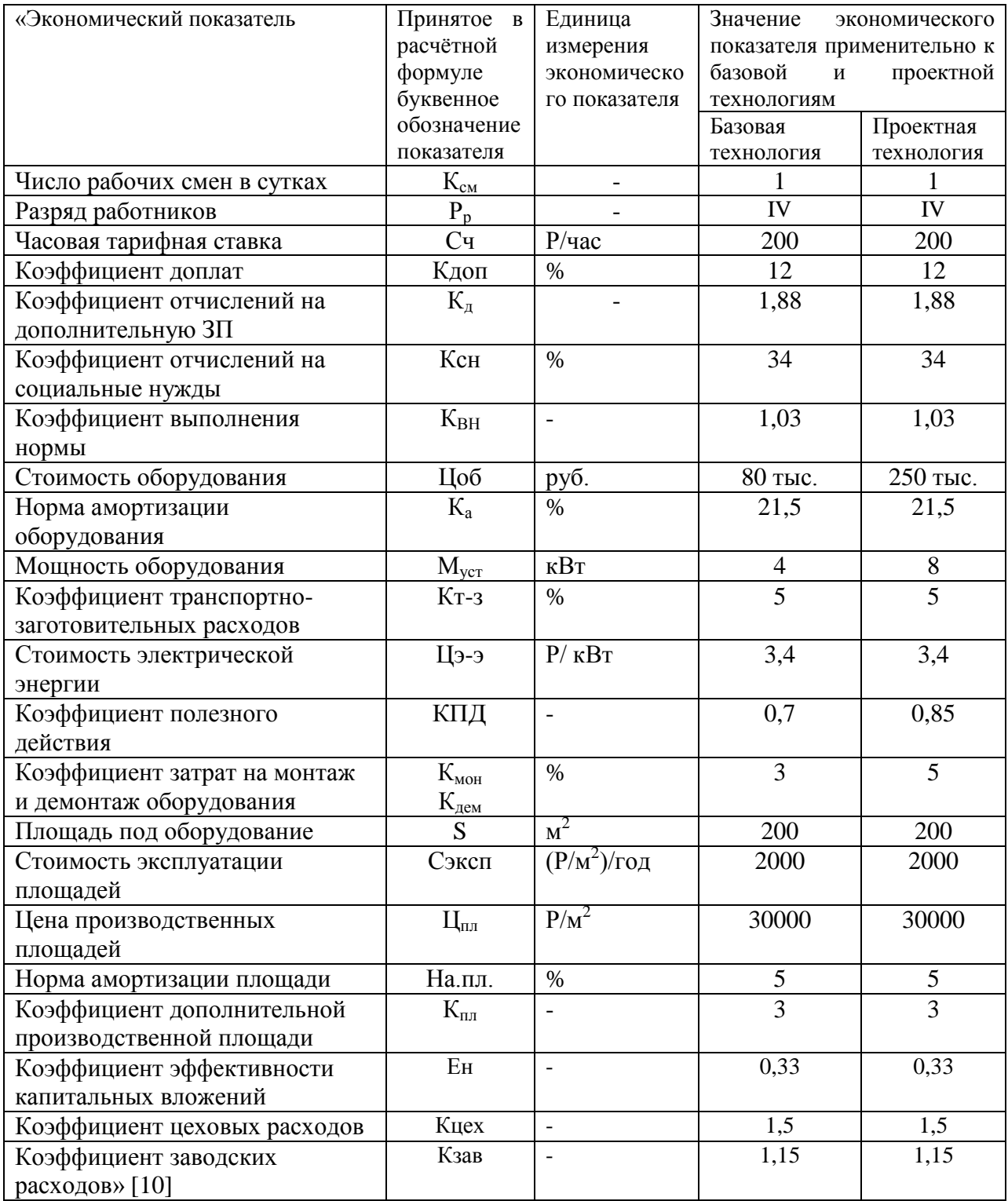

## Таблица 17 – Исходные данные для экономического обоснования

Экономическое обоснование предлагаемых решений предусматривает выполнение расчётов основных экономических показателей проектной и базовой технологий с учётом технологической, цеховой и заводской себестоимости.

#### **4.2 Расчёт фонда времени**

Выполнение операций технологического процесса, как в проектном, так и в базовом варианте, предусматривает работу оборудования, которая происходит в течение заданного промежутка времени. Дальнейшие экономические расчёты по определению себестоимости производства и других экономических показателей предприятия основаны на величине годовой программы и количества единиц оборудования, которые, в свою очередь, вычисляются в зависимости от общего фонда времени работы оборудования. Объём общего фонда времени работы оборудования зависит от количества рабочих дней в календарном году, которое принимается Д<sub>р</sub>=277. Еще одной компонентой для расчётов является продолжительность рабочей смены, которая принимается  $T_{\text{cm}}=8$  часов. Количество рабочих смен на предприятии принимается равным  $K_{cm}=1$ . В предпраздничные дни происходит уменьшение продолжительности рабочей смены на величину  $T_{\text{n}}=1$  час. Количество предпраздничных дней принимается равным  $\text{A}_{\text{n}}=7$ дней. Для расчёта годового фонда времени применим формулу:

$$
F_{\scriptscriptstyle H} = (\mathcal{A}_{p} \cdot T_{\scriptscriptstyle CM} - \mathcal{A}_{\scriptscriptstyle \Pi} \cdot T_{\scriptscriptstyle \Pi}) \cdot K_{\scriptscriptstyle CM} \tag{1}
$$

По результатам применения в формуле (1) исходных данных для экономических расчётов получено значение годового фонда времени работы оборудования: F<sup>н</sup> = (277∙8 – 7∙1)∙1 = 2209 часов. Для определения эффективного фонда времени работы оборудования следует необходимо учесть возможные потери в размере B=7% по формуле:

$$
F_9 = F_{\rm H}(1 - B/100). \tag{2}
$$

После подстановки в формулу (2) исходных значений эффективный фонд времени работы оборудования составляет :  $F_2 = 2209 \cdot (1 - 7/100) = 2054$ часов. Эта величина будет в дальнейшем использована для проведения дальнейших экономических расчётов.

# **4.3 Штучное время по базовому и проектному вариантам технологии**

Расчёт годовой программы и себестоимости производства требует определения штучного времени, которое требуется на выполнение технологических операций согласно базового и проектного вариантов технологии. «В состав штучного времени  $t_{\text{un}}$  входят пять слагаемых. Первым слагаемым является машинное время t<sub>маш</sub>, которое затрачивается на выполнение основных операций технологического процесса. Вторым слагаемым является вспомогательное время t<sub>всп</sub>, которое затрачивается на выполнение вспомогательных и подготовительных операций» [10]. Третьим слагаемым является время отдыха t<sub>отд</sub>. Четвертым слагаемым является подготовительно-заключительное время  $t_{\text{n-s}}$ . Пятым слагаемым является время обслуживания t<sub>обсл</sub>, которое расходуется на проведение мелкого ремонта и обслуживание технологического оборудования. Примененяемая при расчётах формула позволяет получить величину штучного времени:

$$
t_{\text{III}} = t_{\text{Mall}} + t_{\text{BCH}} + t_{\text{OfCH}} + t_{\text{OTA}} + t_{\text{H-3}}. \tag{3}
$$

Из аналитического и исполнительского разделов настоящей выпускной квалификационной работы в формулу (3) подставляем значения по базовому и проектному вариантам технологии, получены следующие значения штучного времени:  $t_{\text{III}7,6a3} = 1,71 \cdot (100\% + 50\% + 10\% + 10\% + 5\%) = 3$  часа и  $t_{\text{up}-\text{up}-\text{over}} = 0.57 \cdot (100\% + 50\% + 10\% + 10\% + 5\%) = 1$  час. Объём годовой программы  $\Pi_{r}$  зависит от объёма эффективного годового фонда времени работы оборудования  $F_3$ и штучного времени  $t_{\text{unif}}$  по базовому и проектному вариантам технологии, для вычисления применим формулу [10]:

$$
\Pi_{\rm r} = \mathbf{F}_{\rm s} / t_{\rm mrt}.
$$
 (4)

Исходные значения для экономических расчётов, подставленные в формулу (4), позволяют получить  $\Pi_{r \cdot 6a3} = 2054/3 = 685$  и  $\Pi_{r \cdot np} = 2054/1 = 2054$ . С учётом потребности отрасли принимаем  $\Pi_r = 500$  для обоих вариантов технологии. Расчёт количества технологического оборудования, применяемого для выполнения «операций проектного и базового вариантов технологии, выполняется с учётом годовой программы, штучного времени  $t_{\text{max}}$ , эффективного фонда времени  $F_2$  и коэффициента выполнения нормы, значение которого принимается равным  $K_{\text{BH}} = 1.03$ » [10]:

$$
n_{\text{pacy}} = t_{\text{IIT}} \cdot \Pi_{\text{r}} / (\mathbf{F}_{\text{s}} \cdot \mathbf{K}_{\text{BH}}). \tag{5}
$$

Взятые из базового и проектного вариантов технологии данные, были подставлен в формулу (5), получено для базового и проектного вариантов технологии соответственно количество оборудования  $n_{\text{vacy}}$  =  $2·500/(2054·1,03) = 0.7$  и  $n_{\text{nace}} = 1·500/(2054·1,03) = 0.2$ .

Построение технологического процесса для проектного и базового варианта предлагается проводить с учётом большего целого значения n=1 для базового варианта технологии и n=1 для проектного варианта технологии.

Далее проведем расчёт коэффициента загрузки технологического оборудования К<sup>з</sup> для обоих вариантов технологии:

$$
K_{\rm a} = n_{\rm pacq} / n. \tag{6}
$$

При подстановке в формулу (6) исходных значений для базового варианта технологии получено  $K_3 = 0.7/1 = 0.7$ ; для проектного варианта технологии получено  $K<sub>3</sub> = 0,2/1 = 0,2$ .

Таким образом, для последующего экономического расчёта по обоснованию предлагаемых технических и организационных решений получены исходные значения эффективного годового фонда времени работы оборудования, штучного времени, количества оборудования, годовой программы и коэффициента загрузки оборудования.

Расчёт изменяющихся экономических показателей выполним по технологической, цеховой и заводской себестоимости проведения работ с учётом капитальных затрат на проведение технологического процесса по базовому варианту и проектному варианту.

# **4.4 Технологическая, цеховая и заводская себестоимости по вариантам технологии**

При выполнении операций технологического процесса по проектному варианту и по базовому варианту происходит расходование материалов. При выполнении технологического процесса по базовом варианту в качестве расходуемых материалов выступают штучные электроды. При выполнении технологического процесс по проектному варианту в качестве расходуемых материалов выступает защитный газ и наплавочная проволока. «Расчёт затрат на материалы М выполняется по рыночной цене материалов  $\mathcal{L}_{\mathbf{w}}$ , с учётом коэффициента транспортно-заготовительных расходов  $K_{rs}$  и нормы расходов материалов  $H_p$ » [10]:

$$
M = L_M \cdot H_p \cdot K_{r-3} \tag{7}
$$

На основании данных аналитического и исполнительского разделов настоящей выпускной квалификационной работы с использованием формулы (7) получены значения расхода на материалы по базовому варианту технологии М = 300∙0,5∙1,05 = 158 рублей; расход на материалы по проектному варианту технологии М=(200⋅0,4 + 10⋅12) ⋅ 1,05 = 210 рублей.

Для вычисления объема фонда заработной платы потребуется величина штучного времени  $t_{\text{unr}}$ , коэффициента доплат  $K_{\text{n}}$  и часовой тарифной ставки Сч. Для рассматриваемого варианта технологического процесса величина коэффициента доплат принимается равной  $K_n = 1,88$ . Для расчёта основной заработной платы применим формулу:

$$
3_{ocH} = t_{\text{IUT}} \cdot C_{\text{q}} \cdot K_{\text{A}}.\tag{8}
$$

Исходные значения, подставленные в формулу (8), позволяют рассчитать объём фонда основной заработной платы  $3_{\text{oc}} = 3 \cdot 200 \cdot 1,88 = 1128$ рублей для базового варианта технологии и З<sub>осн</sub> = 1⋅200⋅1,88 = 376 рублей для проектного варианта технологии.

«Объем фонда дополнительной заработной платы определяется исходя из объемов основной заработной платы З<sub>осн</sub> и коэффициента доплат» [10], величина которого принимается равной  $K_{\text{non}} = 12$ %. Таким образом, расчёт дополнительной заработной платы проводится как:

$$
\mathbf{3}_{\text{A}on} = \mathbf{3}_{\text{OCH}} \cdot \mathbf{K}_{\text{A}on} / 100. \tag{9}
$$

«При подстановке данных в формулу (9) дополнительная заработная плата по базовому варианту технологии составляет  $3_{\text{non}} = 1128 \cdot 12/100 = 135$ рублей и по проектному варианту технологии  $3_{\text{non}} = 376.12/100 = 45$  рублей.

Фонд заработной платы ФЗП представляет сумму дополнительной  $3_{\text{non}}$ и основной заработной платы  $3_{\text{oc}}$ . Для базового варианта технологии фонд заработной платы рассчитывается как  $\Phi 3\Pi = 1128 + 135 = 1263$  рублей. Для проектного варианта технологии фонд заработной платы рассчитывается как  $\Phi$ 3 $\Pi$  = 376 + 45 = 421 рублей.

Далее необходимо провести расчёт отчислений на социальные нужды О<sub>сн</sub>, задавшись значением коэффициента отчислений  $K_{\text{c}} = 34\%$ . Величина отчислений на социальные составляет по формуле» [10]:

$$
O_{\text{CH}} = \Phi 3\Pi \cdot K_{\text{CH}}/100. \tag{10}
$$

После подстановки данных в (10) для базового варианта технологического процесса отчисления на социальные нужды составили значение  $O_{\text{CH}} = 1263.34/100 = 420$  рублей. Отчисления на социальные нужды для проектного варианта технологи составили  $O_{\text{CH}} = 421.34/100 = 143$  рублей.

Затраты на оборудование  $3_{06}$  по базовому и проектному вариантам технологического процесса определяются как сумма амортизационных отчислений  $A_{00}$  и затрат на электрическую энергию  $P_2$  по формуле:

$$
3_{00} = A_{00} + P_{33}.
$$
 (11)

«Расчёт величины амортизационных отчислений  $A_{00}$  выполняется с учётом цены оборудования  $II_{\text{o6}}$ , нормы амортизации  $H_{\text{a}}$ , значение которой принимается  $H_a = 21.5$  %, машинного времени  $t_{\text{maun}}$ , эффективного фонда времени  $F_{\gamma}$ » [10]:

$$
A_{\text{of}} = \frac{H_{\text{of}} \cdot H_a \cdot t_{\text{num}}}{F_3 \cdot 100} \,. \tag{12}
$$

После подстановки в формулу (12) исходных значений по базовому и проектному вариантам технологии расчётная величина  $A_{00}$  составила для базовой технологии  $A_{.06}$  80000 ∙ 21,5 ⋅ 3 / 2054 / 100 = 25 рубля и для проектной технологии  $A_{.06}$  = 250000  $\cdot$  21,5  $\cdot$  1 / 2054 / 100 = 26 рубля.

«Затраты на электрическую энергию, расходуемую на выполнение операций проектного и базового технологического процесса, определяются исходя из машинного времени  $t_{\text{maun}}$ , мощности оборудования  $M_{\text{ver}}$ , стоимости электрической энергии Ц<sub>ээ</sub> и коэффициента полезного действия КПД» [10]:

$$
P_{33} = M_{\text{ycr}} \cdot t_{\text{maun}} \cdot H_{33} / K \Pi J \tag{13}
$$

После подстановки значений в формулу (13) расходы на электрическую энергию по базовому варианту составляют  $P_{33} = 12 \cdot 3 \cdot 3, 2 / 0, 7 = 165$  рублей. Расходы на электрическую энергию по проектному варианту составляют  $P_{33} = 70 \cdot 1 \cdot 3,2 / 0,85 = 263$  рублей.

«После подстановки значений в формулу (11) величина затрат на оборудование по базовому варианту составила  $3_{\text{00}} = 25 + 165 = 190$  рублей. Затраты на оборудование по проектному варианту  $3_{06}$  =26 + 263 = 289 рублей.

Технологическая себестоимость С<sub>тех</sub> рассчитывается по величине затрат на материалы М, фонда заработной платы ФЗП, отчислений на социальные нужды  $O_{\text{CH}}$ , затрат на площади  $3_{\text{m}}$  и затрат на оборудование  $3_{\text{05}}$ . Величина С<sub>тех</sub> определяется по формуле» [10]:

$$
C_{\text{rex}} = M + \Phi 3\Pi + \text{Occ} + 3_{\text{OE}} + 3_{\text{III}}.
$$
 (14)

«При подстановке в формулу (14) значений размер технологической себестоимости для базового варианта  $C_{\text{rex}} = 158 + 1263 + 420 + 190 + 78 = 2109$  рублей, для проектного варианта  $C_{\text{rex}}$  = 210 + 421 + 143 + 289 + 42 = 1105 рублей.

Для вычисления значения цеховой себестоимости  $C_{\text{max}}$  необходимо значение технологической себестоимости  $C_{\text{rex}}$ , основной заработной платы  $3_{\text{oc}}$ и коэффициента цеховых расходов  $K_{\text{hex}}$ . Расчёт ведётся по формуле» [10]:

$$
C_{\text{qex}} = C_{\text{rex}} + 3_{\text{ocm}} \cdot K_{\text{qex}}.\tag{15}
$$

При подстановке значений в формулу (15) для базового варианта технологии размер цеховой себестоимости с учётом ранее определённых значений составляет  $C_{\text{next}} = 2109 + 1.5 \cdot 1128 = 2109 + 1692 = 3801$  рублей. Для проектного варианта технологии С<sub>иех</sub>= 1105 + 1,5⋅376 = 1105 + 564 = 1669 рублей.

«Для вычисления заводской себестоимости  $C_{\text{3aR}}$  необходимо значение цеховой себестоимости  $C_{\text{nex}}$ , основной заработной платы  $3_{\text{ocn}}$  и коэффициента заводских расходов К<sub>зав</sub>. Расчёт ведётся по формуле» [10]:

$$
C_{\text{3aB}} = C_{\text{I}\text{ex}} + 3_{\text{ocH}} \cdot K_{\text{3aB}}.\tag{16}
$$

При подстановке значений в формулу (16) для базового варианта технологии размер цеховой себестоимости с учётом ранее определённых значений составляет  $C_{\text{vac}}= 3801 + 1,15 \cdot 1128 = 3801 + 1297 = 5098$  рублей. Для проектного варианта технологии С<sub>иех</sub>= 1669 + 1,15⋅376 = 1669 + 432 = 2101 рублей.

В ходе проведённых экономических расчётов установлено, что величина заводской себестоимости при выполнении работ по проектной технологии с применением предлагаемых технических решений, значительно меньше заводской себестоимости при проведении работ по базовой технологии. Снижение заводской себестоимости происходит поп причине повышения производительности труда и повышения эффективности расходования материалов и энергии. Это позволяет предположить наличие положительного экономического эффекта.

### **4.5 Расчёт капитальных затрат по проектной и базовой технологии**

Первоначально проведем расчёт капитальных затрат по базовому варианту технологического процесса. «Остаточная стоимость оборудования Цоб.б. может быть рассчитана по рыночной стоимости нового оборудования Ц<sub>перв</sub>, нормы амортизационных отчислений Н<sub>а</sub> и срока эксплуатации оборудования  $T_{c}$  по формуле» [10]:

$$
\underline{\mathbf{I}}_{\text{oo.6.}} = \underline{\mathbf{I}}_{\text{mepb}} - (\underline{\mathbf{I}}_{\text{mepb}} \cdot \mathbf{T}_{\text{c}n} \cdot \mathbf{H}_a / 100). \tag{17}
$$

После подстановки в формулу (17) известных значений может быть рассчитана остаточной стоимости оборудования, которое было задействовано для реализации операций базового технологического процесса  $\text{II}_{\text{06.6}} = 80000 - (80000 \cdot 3 \cdot 21,5/100) = 28400 \text{ p}$ ублей.

«Размер капитальных затрат по базовому варианту технологии рассчитывается с учётом остаточной стоимости оборудования Ц<sub>об.б.</sub> и коэффициента загрузки оборудования  $K<sub>3</sub>$  по базовому варианту технологии» [10]:

$$
K_{\text{offu, 6}} = L_{\text{off}} \cdot K_{3.6} \tag{18}
$$

После подстановки в формулу (18) известных значений величина капитальных затрат по базовому варианту К<sub>обш. б.</sub> = 28400∙0,7 = 19880 рублей.

«Для расчёта капитальных затрат по проектному варианту технологии  $K_{\text{offium}}$  необходимо задаться капитальными затратами на оборудование  $K_{\text{off}}$ капитальными затратами на площади  $K_{\text{min}}$  и сопутствующими расходами  $P_{\text{corr}}$ . Таким образом, расчёт капитальных затрат происходит по формуле» [10]:

$$
K_{\text{offu, np.}} = K_{\text{off, np.}} + K_{\text{nn. np.}} + K_{\text{con.}}
$$
 (19)

Капитальные затраты на оборудование будут расчитаны с учётом цены оборудования для выполнения операций проектного технологического

процесса Ц<sub>об. пр.</sub>, коэффициента загрузки оборудования К<sub>з</sub> и коэффициента транспортно-заготовительных расходов  $K_{rs}$ =1,05:

$$
K_{\text{o6.up.}} = L_{\text{o6.up.}} \cdot K_{\text{r3}} \cdot K_{\text{3n}}.\tag{20}
$$

После подстановки в формулу (20) значений расчётная величина капитальных затрат на оборудование по проектному варианту составила  $K_{\text{off,III}} = 250000 \cdot 1,05 \cdot 0,2 = 52500 \text{ py } 6\pi$ ей.

Сопутствующие затраты К<sub>соп</sub> при внедрении проектной технологии в производство определяются как сумма затрат на демонтаж старого оборудования  $P_{\text{new}}$  и затрат на монтаж нового оборудования  $P_{\text{max}}$ . Затраты на демонтаж старого оборудования определяются по его остаточной стоимости  $H_{\text{p6. 6}}$  через коэффициент расходов на демонтаж  $K_{\text{new}} = 0.05$ :

$$
P_{\text{rem}} = L_{\text{tot. 6.}} \cdot K_{\text{A}}.
$$

После подстановки в формулу (21) значений величина расходов на демонтаж составила Р<sub>дем</sub> = 80000 $\cdot$ 0,05 = 4000 рублей.

Величина расходов на монтаж нового оборудования определяется по его рыночной стоимости Цоб. пр. и коэффициента расходов на монтаж  $K_{MOH} = 0,05$ :

$$
P_{\text{moHT}} = L_{\text{to, np.}} \cdot K_{\text{M}}.\tag{22}
$$

После подстановки в формулу (22) значений величина расходов на монтаж составила Р<sub>монт</sub> = 250000 $\cdot$ 0,05 = 12500 рублей.

Размер сопутствующих расходов определяется как сумма расходов на демонтаж  $P_{\text{new}}$  и расходов на монтаж  $P_{\text{norm}}$  по формуле:

$$
P_{\text{con}} = P_{\text{dem}} + P_{\text{moHT}}.\tag{23}
$$

После подстановки значений в формулу (23) размер сопутствующих расходов составил  $P_{\text{con}} = 4000 + 12500 = 16500$  рублей.

Общие капитальные затраты  $K_{\text{ofm. np.}}$ , рассчитываемые по формуле (19), составили Кобщ. пр. = 52500 + 16500 = 69000 рублей.

«Расчёт дополнительных капитальных вложений  $K_{\text{non}}$  выполняется как разность капитальных затрат по проектному  $K_{\text{o6III-III}}$  и базовому  $K_{\text{o6III-6}}$ вариантам технологии» [10]:

$$
K_{\text{AOD}} = K_{\text{obump}} - K_{\text{obup}}: \tag{24}
$$

При подстановке в формулу (24) известных значений дополнительные капитальные вложения составили  $K_{\text{non}} = 69000 - 19880 = 49120$  рублей.

Удельные капитальные вложения вычисляем с учётом годовой программы  $\Pi_r$  по формуле:

$$
K_{y\mu} = K_{\text{offm}} / \Pi_{r} \,. \tag{25}
$$

Данные по проектной и базовой технологиям были поставлены в формулу (25), после чего размер удельных капитальных вложений составил  $K_{\text{vI}}$  = 19880/500 = 40 рублей для базового варианта технологии. Удельные капитальные вложения для проектной технологии составили  $K_{vA} = 69000/500$ = 138 рублей.

Таким образом, были рассчитаны все необходимые исходные данные для определения основных показателей эффективности проектной технологии.

#### **4.6 Показатели эффективности предлагаемых решений**

Основными показателями, определяющими эффективность предлагаемых в настоящей выпускной квалификационной работе решения, являются «снижение трудоемкости  $\Delta t_{\text{unr}}$ , повышение производительности труда  $\Pi_{\rm r}$ , снижение технологической себестоимости  $\Delta C_{\rm rex}$ , условная годовая экономия  $\Theta_{\text{vr}}$ , срок окупаемости капитальных вложений  $T_{\text{ox}}$  и годовой экономический эффект Эг» [10].

Величину снижения трудоемкости  $\Delta t_{\text{unr}}$  определим по штучному времени проектной  $t_{\text{un}}$  при базовой  $t_{\text{un}}$ <sub>6</sub> технологии по формуле:

$$
\Delta t_{\text{IUT}} = (t_{\text{IUT 6}} - t_{\text{IUT np}}) \cdot 100\% / t_{\text{IUT 6}}.
$$
 (26)

При подстановке значений в формулу (26) рассчитываем величину снижения трудоемкости  $\Delta t_{\text{unr}} = (3-1) \cdot 100 \% / 2 = 67 \%$ .

Повышение производительности труда  $\Pi_r$  рассчитывается исходя из ранее определённого значения снижения трудоёмкости  $\Delta t_{\text{urr}}$  по формуле:

$$
\Pi_{\rm T} = 100 \cdot \Delta t_{\rm \text{unr}} / (100 - \Delta t_{\rm \text{unr}}). \tag{27}
$$

При подстановке значений в формулу (27) рассчитываемая величина повышения производительности труда составляет  $\Pi$ <sub>т</sub>=100⋅67/(100–67)=203 %.

«Размер снижения технологической себестоимости  $\Delta C_{\text{rev}}$ рассчитывается по ранее определённым значениям технологической себестоимости в проектном Стех.пр. и базовом Стех.б. вариантах технологии по формуле» [10]:

$$
\Delta C_{\text{rex}} = (C_{\text{rex.6}} - C_{\text{rex.np.}}) \cdot 100\% / C_{\text{rex.6}}.
$$
 (28)

При подстановке значений в формулу (28) снижение технологической себестоимости составляет  $\Delta C_{\text{rex}} = (2109 - 1105) \cdot 100\%/2109 = 48\%$ .

Величина условно-годовой экономии рассчитывается исходя из заводской себестоимости по проектному С<sub>зав.пр</sub> и базовому С<sub>зав.б</sub> вариантам технологии по формуле:

$$
\Theta_{\text{yr}} = (C_{\text{3aB.6}} - C_{\text{3aB.IP}}) \cdot \Pi_{\text{r}}.\tag{29}
$$

При подстановке в формулу (29) ранее определённых значений величина условно-годовой экономии Э<sub>уг</sub>=(5098 – 2101)∙500 = 1498500 рублей.

Расчёт срока окупаемости предлагаемый в настоящей выпускной квалификационной работе решений выполняется по формуле:

$$
T_{\text{ok}} = K_{\text{A} \text{on}} / \mathfrak{I}_{\text{yr}}.\tag{30}
$$

При подстановке в формулу (30) значений расчётная величина срока окупаемости составляет  $T_{\text{ox}} = 491200 / 1498500 = 0,1$  года

Годовой экономический эффект  $\Theta_r$  рассчитывается с учётом условногодовой экономии  $\Theta_{\text{vr}}$ , дополнительных капитальных вложений  $K_{\text{non}}$  и коэффициента окупаемости Е<sub>н</sub> по формуле:

$$
\Theta_{\rm r} = \Theta_{\rm yr} - \mathbf{E}_{\rm H} \cdot \mathbf{K}_{\rm AOD}.\tag{31}
$$

При подстановке в формулу (31) известных значений величина годового экономического эффекта Э<sub>г</sub>=1498500 - 0,33⋅49120 = 1482290 рублей.

### Выводы по экономическому разделу

В настоящем разделе выпускной квалификационной работе выполнен расчёт основных экономических показателей производства при осуществлении базового варианта технологического процесса и проектного варианта технологического процесса.

Установлено, что внедрение в производство предлагаемых решений позволяет снизить трудоемкость на величину  $\Delta t_{\text{urr}} = 67 \%$  и повысить производительность труда на  $\Pi$ <sub>r</sub> = 203 %. Внедрение прогрессивных технологий позволяет более эффективно расходовать трудовые, материальные и энергетические ресурсы предприятия, что позволяет снизить технологическую себестоимость на величину  $\Delta C_{\text{rex}} = 48\%$ . При этом условно-годовая экономия составляет  $\Theta_{vr} = 1,499$  млн. рублей. С учётом капитальных вложений окупаемость предлагаемых в настоящей выпускной квалификационной работе решений составляет  $T_{\alpha\kappa}=0,1$  года. Годовой экономический эффект с учётом капитальных вложений составляет  $\Theta_r =$ 1,482 млн. рублей. На основании проведенных экономических расчётов следует сделать вывод о высокой экономической эффективности предлагаемых решений. Таким образом, разработанная технология рекомендуется к внедрению на современном промышленном производстве.

#### **Заключение**

В предлагаемой на защиту работе представлены решения, направленные на повышение эффективности сварочных процессов при ремонте магистральных трубопроводов.

Традиционная технология составлена из расчёта использования ручной дуговой сварки, которая характеризуется вредными условиями труда, недостаточной стабильностью качества и малой экономической эффективностью. В настоящее время мировой производитель сварочных работ повсеместно отказывается от применения ручных способов сварки в пользу автоматических и механизированных способов. При этом внедрение современных достижений в области управления сварочной дугой позволяет существенно повысить качество соединений и расширить технологические возможности сварки.

В ходе анализа источников научно-технической информации по вопросу повышения эффективности сварки на магистральных трубопроводах рассмотрены альтернативные способы сварки. Для каждого способа была проведения его экспертная оценка, в результате которой проектный технологический процесс предложено составлять на основе механизированной сварки в защитных газах проволокой сплошного сечения.

Была предложена проектная технология ремонтной сварки магистрального газопровода с установкой временных ремонтных конструкций. Составлен перечень операций проектного технологического процесса и для каждой операции заданы параметры режима и требования её выполнения. Первой операцией является зачистка дефектного места. Второй операцией является уточнение границ дефекта. Третьей операцией является установка временной ремонтной конструкции. Четвёртой операцией является сварка. Пятой операцией является контроль качества, который происходит с использованием дефектоскопа, комплекта для визуального и измерительного контроля.

Предложены технические средства и мероприятия, позволяющие нейтрализовать опасные и вредные производственные факторы, идентификация которых выполнена в экологическом разделе настоящей выпускной квалификационной работы. Выполнена оценка проектной технологии на предмет обеспечения экологической безопасности. Предложены организационные мероприятия по защите окружающей среды от возникающих при реализации проектной технологии негативных антропогенных факторов.

Установлено, что внедрение в производство предлагаемых решений позволяет снизить трудоемкость на 67 % и повысить производительность труда на 203 %. Внедрение прогрессивных технологий позволяет более эффективно расходовать трудовые, материальные и энергетические ресурсы предприятия, что позволяет снизить технологическую себестоимость на 48 %. При этом условно-годовая экономия составляет 1,499 млн. рублей. С учётом капитальных вложений окупаемость предлагаемых в настоящей выпускной квалификационной работе решений составляет 0,1 года. Годовой экономический эффект с учётом капитальных вложений составляет 1,485 млн. рублей.

На основании вышеизложенного следует сделать вывод о том, что поставленная цель достигнута.

В ходе выполнения настоящей работы были получены результаты, внедрение которых в производственный процесс позволяет достигнуть положительного экономического, технологического и социального эффекта. Результаты представленной на защиту работы окажутся полезными при выполнении ремонтных работ на магистральных трубопроводах, что является востребованным с учётом современной тенденции к быстрому старению существующего трубопроводного транспорта.

### **Список используемой литературы и используемых источников**

1. Белинский С. М., Гарбуль А. Ф., Гусаковский В. Г. Оборудование для дуговой сварки: справ. пособие. Л. : Энергоатомиздат, 1986. 656 с.

2. Белов С. В. Охрана окружающей среды. М. : Машиностроение, 1990. 372 с.

3. Бут В. С., Олейник О. И. Развитие технологий ремонта дуговой сваркой магистральных трубопроводов в условиях эксплуатации // Автоматическая сварка. 2014. № 5. С. 42–50.

4. Варламов Д. П., Дедешко В. Н., Канайкин В. А., Стеклов О. И. Повышение надежности магистральных газопроводов при использовании многократной внутритрубной дефектоскопии // Автоматическая сварка. 2012. № 3. С. 28–34.

5. ВСН 39-1.10-006-2000 «Правила производства работ по выборочному капитальному ремонту магистральных газопроводов в различных природно-климатических условиях»

6. Горина Л. Н. Обеспечение безопасных условий труда на производстве: учебное пособие. Тольятти : ТолПИ, 2000. 68 с.

7. Гумеров А. Г., Ямалеев К. М., Гумеров Р. С. Дефектность труб нефтепроводов и методы их ремонта. М. : Недра-Бизнесцентр, 1998. 253 с.

8. Крампит А. Г., Крампит Н. Ю., Габитов Э. К. Модернизация сварочного оборудования – как решение приоритетной задачи по импортозамещению // Технологии и материалы: технический научнопроизводственный журнал. 2016. № 6. С. 18–23.

9. Краснопевцева И. В. Экономическая часть дипломного проекта : метод. указания. Тольятти : ТГУ, 2008. 38 с.

10. Кудинова Г. Э. Организация производства и менеджмент : метод. указания к выполнению курсовой работы. Тольятти : ТГУ, 2005. 35 с.

11. Ланге Б. С. Разработка методологии комплексной оценки качества магистральных трубопроводов в процессе строительного контроля :

диссертация на соискание учёной степени кандидата технических наук. Москва : Российскоий государственный университет нефти и газа им. И.М. Губкина, 2012.

12. Лебедев В. А. Математическая модель формирования капель электродного металла при механизированной дуговой сварке с импульсной подачей сварочной проволоки // Сварочное производство. 2008. № 7  $C. 10-14.$ 

13. Мазур А.А., Маковецкая О.К., Пустовойт С.В., Петрук В.С. Экономико-статистический обзор мирового и региональных рынков сварочных материалов // Автоматическая сварка. 2019. № 9. С. 45–51.

14. Маковецкая О.К. Состояние и тенденции развития мирового рынка основных конструкционных материалов и сварочной техники // Автоматическая сварка. 2015. № 10. С. 54–61.

15. Павлов Н. В., Крюков А. В., Зернин Е. А. Распределение температурных полей при сварке в смеси газов с импульсной подачей электродной проволоки // Сварочное производство. 2011 №1 С. 35–36.

16. РД 75.180.00-КТН-193-08. Технология установки ремонтных конструкций на трубопроводы диаметром 1067 и 1020 мм с давлением 10 МПа, 2008.

17. Розерт Р. Применение порошковых проволок для сварки в промышленных условиях // Автоматическая сварка. 2014. № 6-7. С. 60–64.

18-14. Сараев Ю. Н., Безбородов В. П., Тютев А. В. Повышение механических свойств и структура неразъемных соединений труб нефте- и газопроводов из низколегированных марганцовистых сталей после импульсной сварки // Технология машиностроения. 2003. № 6. С. 41−44.

19. Сенцов С. И. Влияние системы менеджмента качества строительства на безотказность работы магистральных трубопроводов : диссертация на соискание учёной степени доктора технических наук. – Москва: Российский государственный университет нефти и газа им. И.М. Губкина, 2009.

20. Смирнов И. В. Сварка специальных сталей и сплавов : учебное пособие. Тольятти : ТГУ, 2007. 301 с.

21. Стеклов О. И., Антонов А. А., Севостьянов С. П. Обеспечение целостности сварных конструкций и сооружений при их длительной эксплуатации с применением реновационных технологий // Автоматическая сварка. 2014. № 6–7. С. 7–12.

22. СТО Газпром 2-2.3-231-2008 Правила производства работ при капитальном ремонте линейной части магистральных газопроводов ОАО «ГАЗПРОМ». Введ. 22.09.2008

23. СТО Газпром 2-3.5-454-2010 Правила эксплуатации магистральных газопроводов. Введ. 24.05.2010

24. Трепова С. Ю., Безбородов В. П., Тютев А. В., Никонова И. В. Влияние режима импульсной сварки на структуру и свойства сварных соединений марганцовистых сталей // Известия Томского политехнического университета. 2004. № 6. С. 102–104.

25. Фёдоров А. Г. Совершенствование методики ремонта нефтегазопроводов с применением стальных обжимных муфт : диссертация на соискание уч. степени кандидата техн. наук. Ухта : Ухтинский государственный технический университет, 2017.

26. Харина И. Л., Гутарова А. Л., Морозова Т. В. Стойкость против сероводородного коррозионного растрескивания низколегированной стали высокой чистоты для трубопроводов сероводородсодержащих сред // Будущее машиностроения России: Третья Всероссийская конференция молодых учёных и специалистов. М. : МГТУ им.Н.Э. Баумана. 2010.

27. Шафиков Р. Р. Ремонт магистральных газопроводов с использованием сварочных и родственных технологий без остановки перекачки газа // Территория Нефтегаз. 2009. № 6. С. 80−83.

28. Шлепаков В. Н., Гаврилюк Ю. А., Котельчук А. С. Современное состояние разработки и применения порошковых проволок для сварки

углеродистых и низколегированных сталей // Автоматическая сварка. 2010. № 3. С. 46–51.

29. Языков Ю. Ф., Алексина И. В. Преимущества сварки в защитных газовых смесях // Сварочное производство. 2008. №9. С. 29–30.